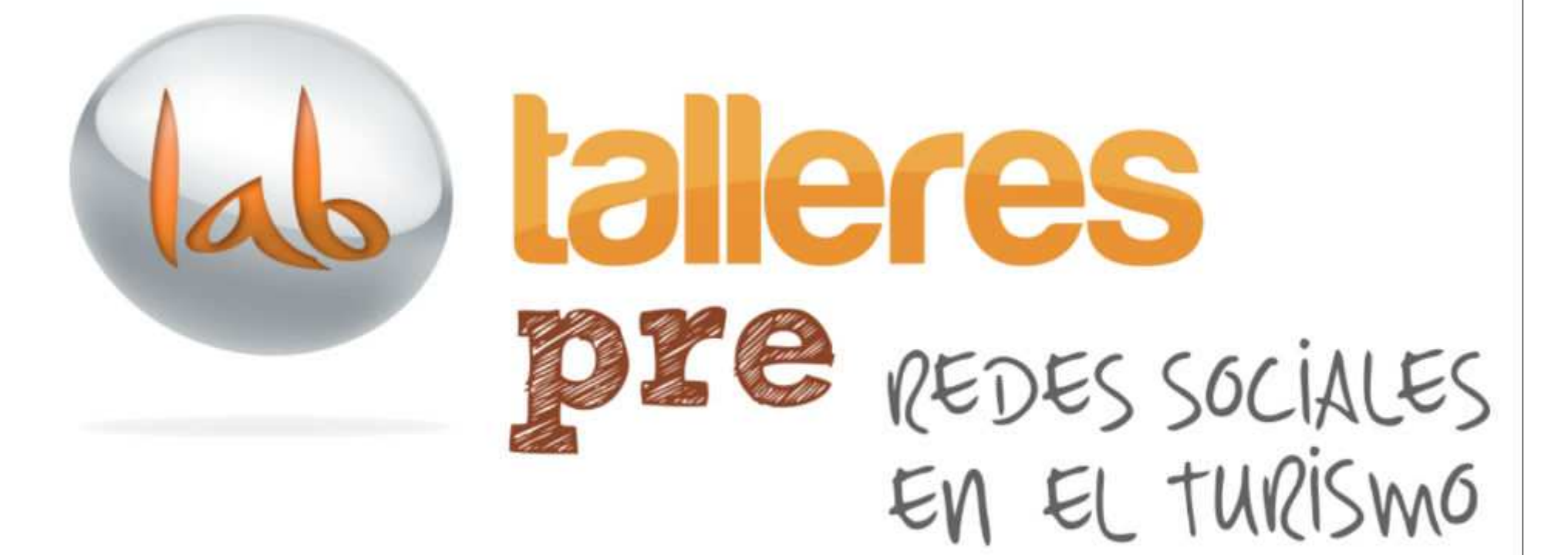

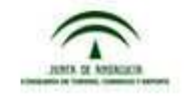

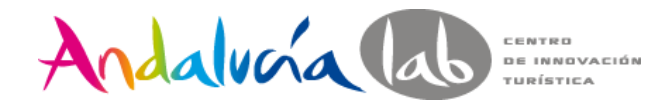

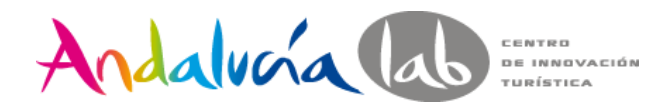

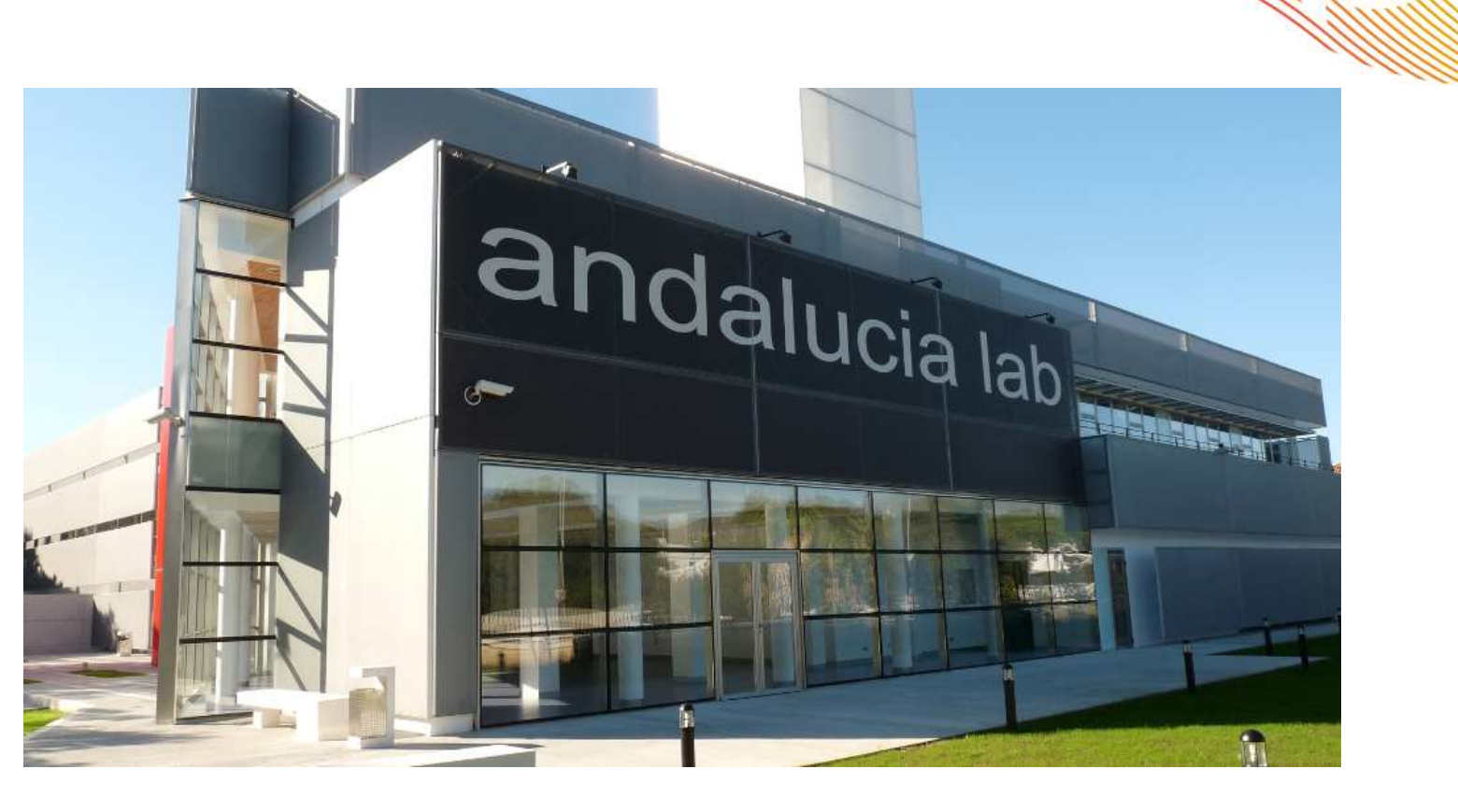

# **Centro de Innovación Turística de Andalucía**

**@andalucialab**

**@SaraRosalesB**

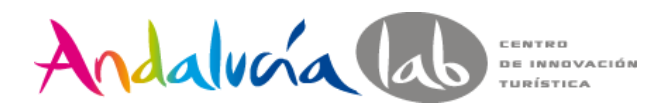

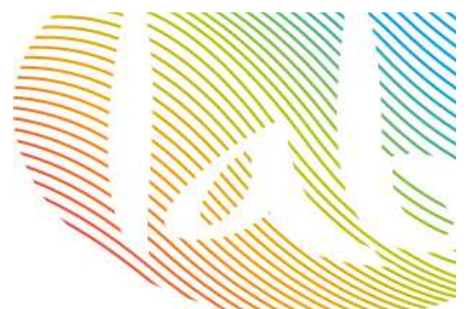

# ¿Qué es Andalucía Lab?

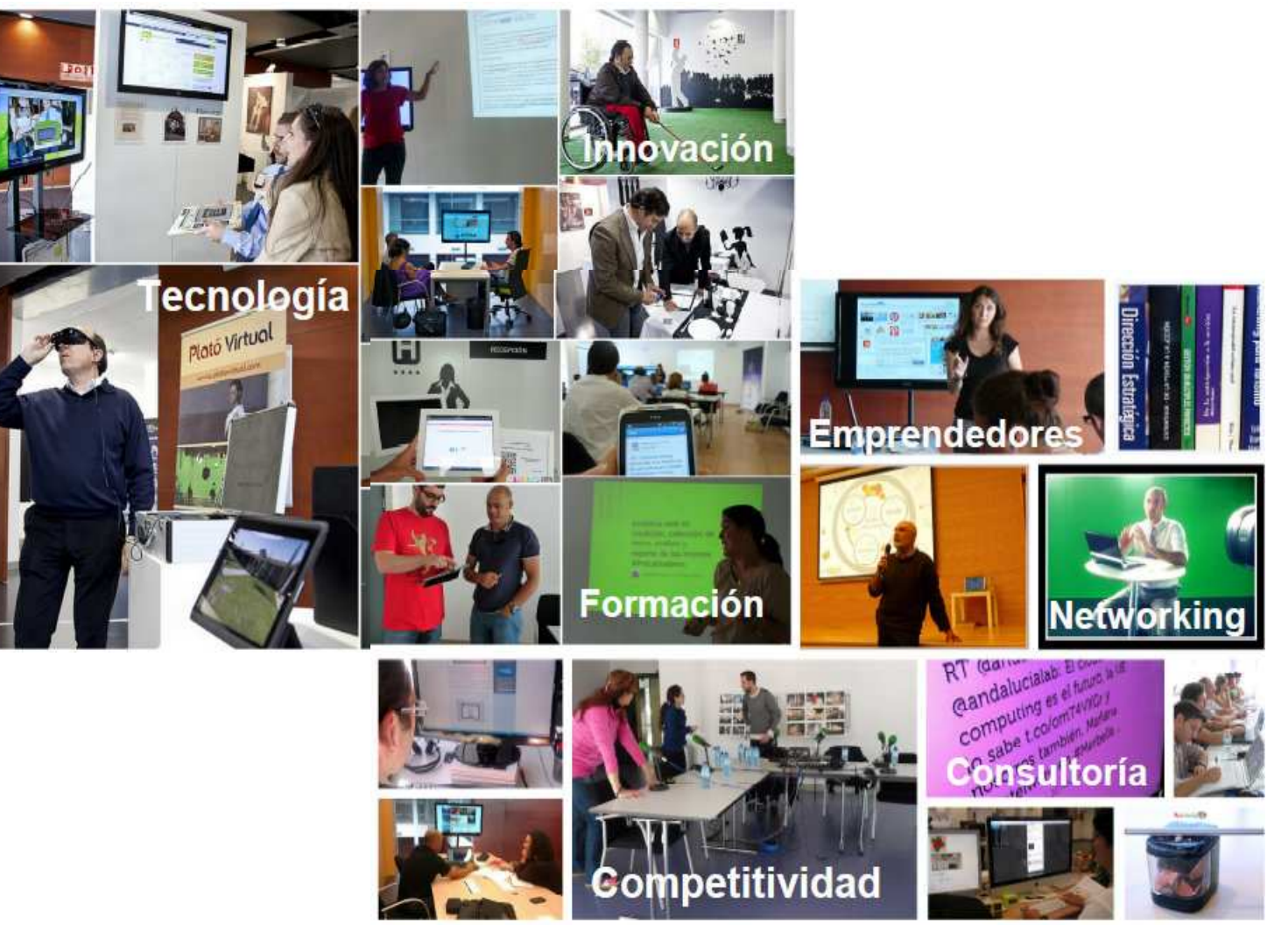

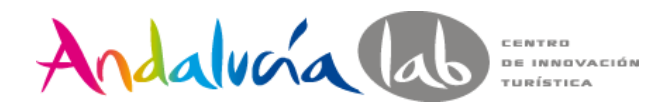

## **Andalucía Lab en las redes sociales**

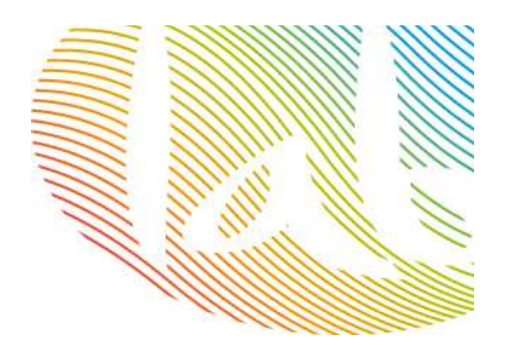

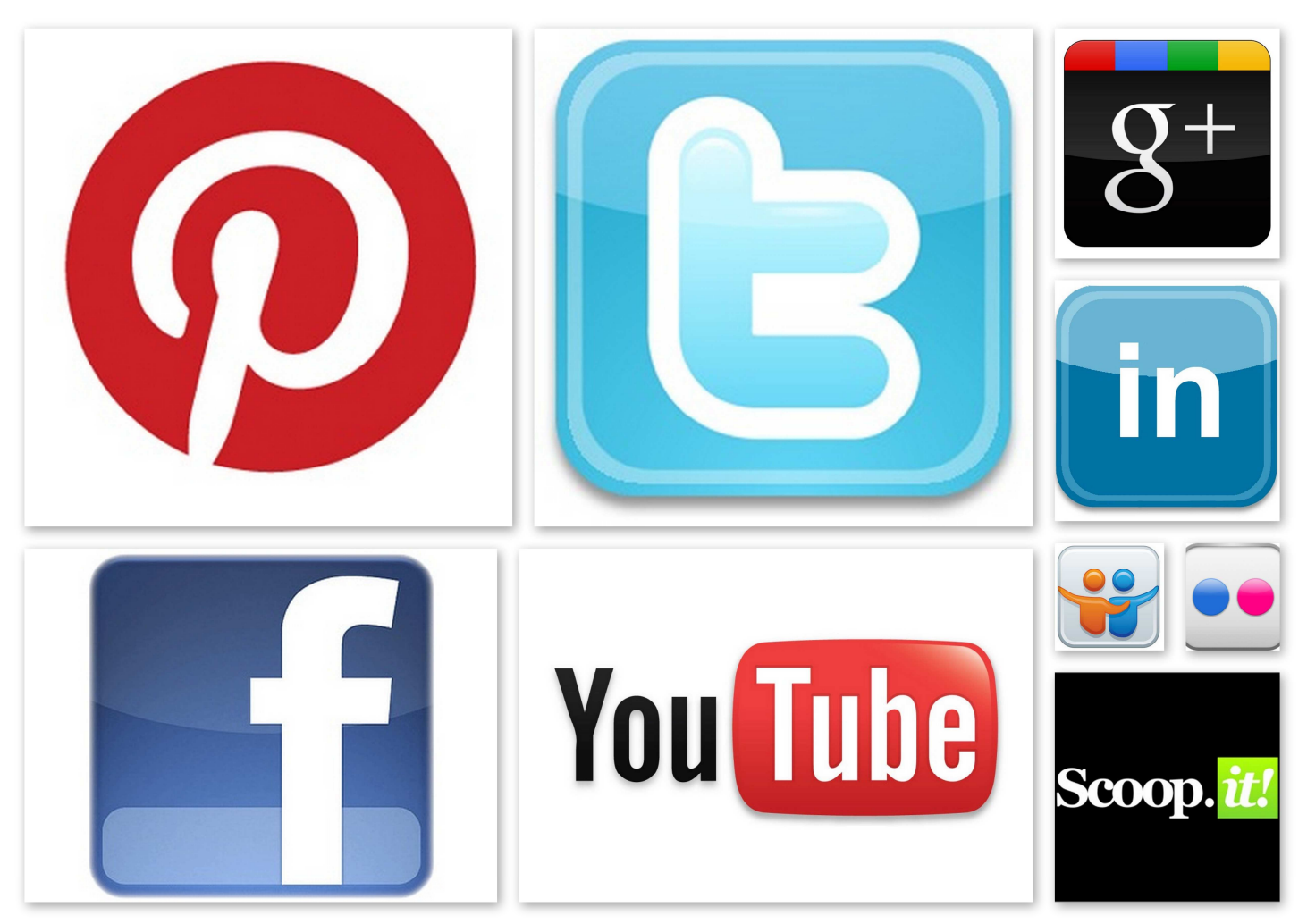

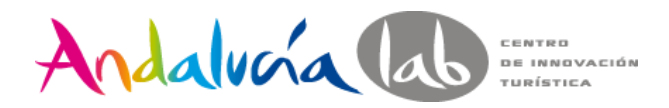

#### **¿Por qué debemos estar en redes sociales?**

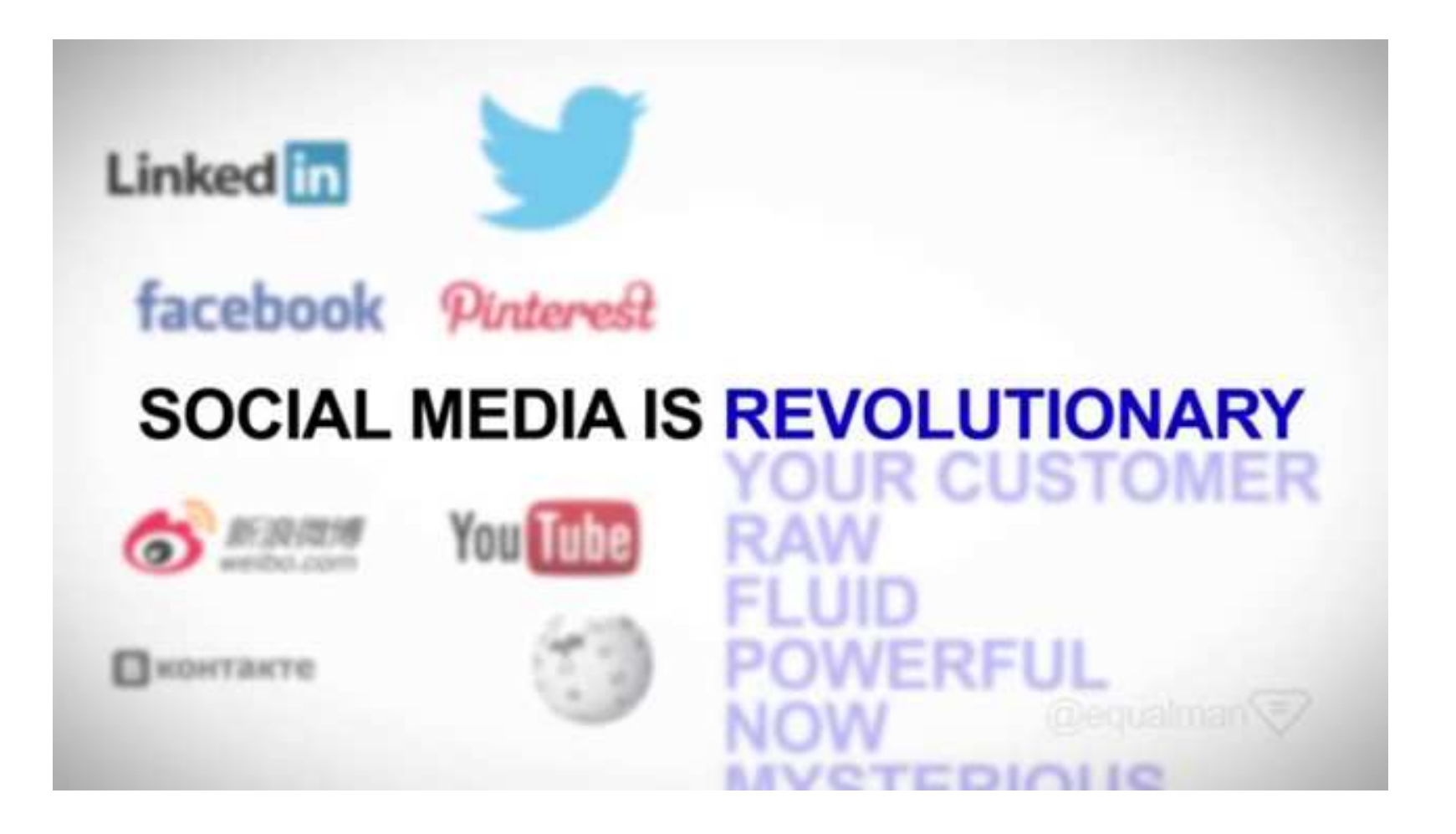

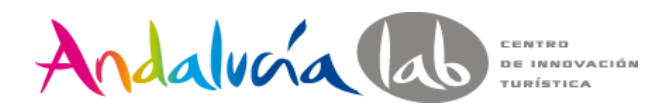

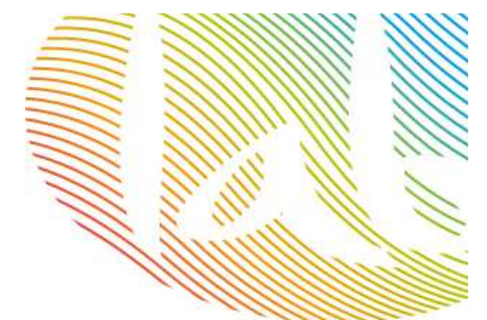

#### **¿Por qué debemos estar en redes sociales?**

Si **Facebook** fuese un país, sería el 3º del mundo, con más del **50% de su población menor de 30 años.**

Cada día, el **20% de las búsquedas** que se realizan en Google son **nuevas** búsquedas.

Las **generaciones Y y Z ya no envían e-mails**, es cosa del pasado.

El **92% de los niños menores de 2 años tienen sombra digital**.

**Linkedin**: cada segundo, **2** nuevos miembros.

**Youtube**: cada minuto se suben **72** horas de vídeo.

Si **Wikipedia** fuera un libro: **2,25 millones de páginas**.

¿Reputación de marca? El **90%** usuarios creen en las **recomendaciones** y sólo el **14% cree en la publicidad.**

El **53% de usuarios de Twitter recomiendan marcas**.

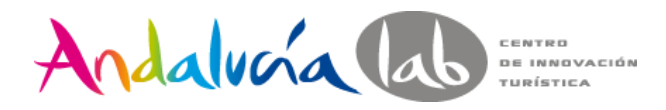

## **Algunos datos…**

Pasamos más tiempo que nunca en redes sociales -España-

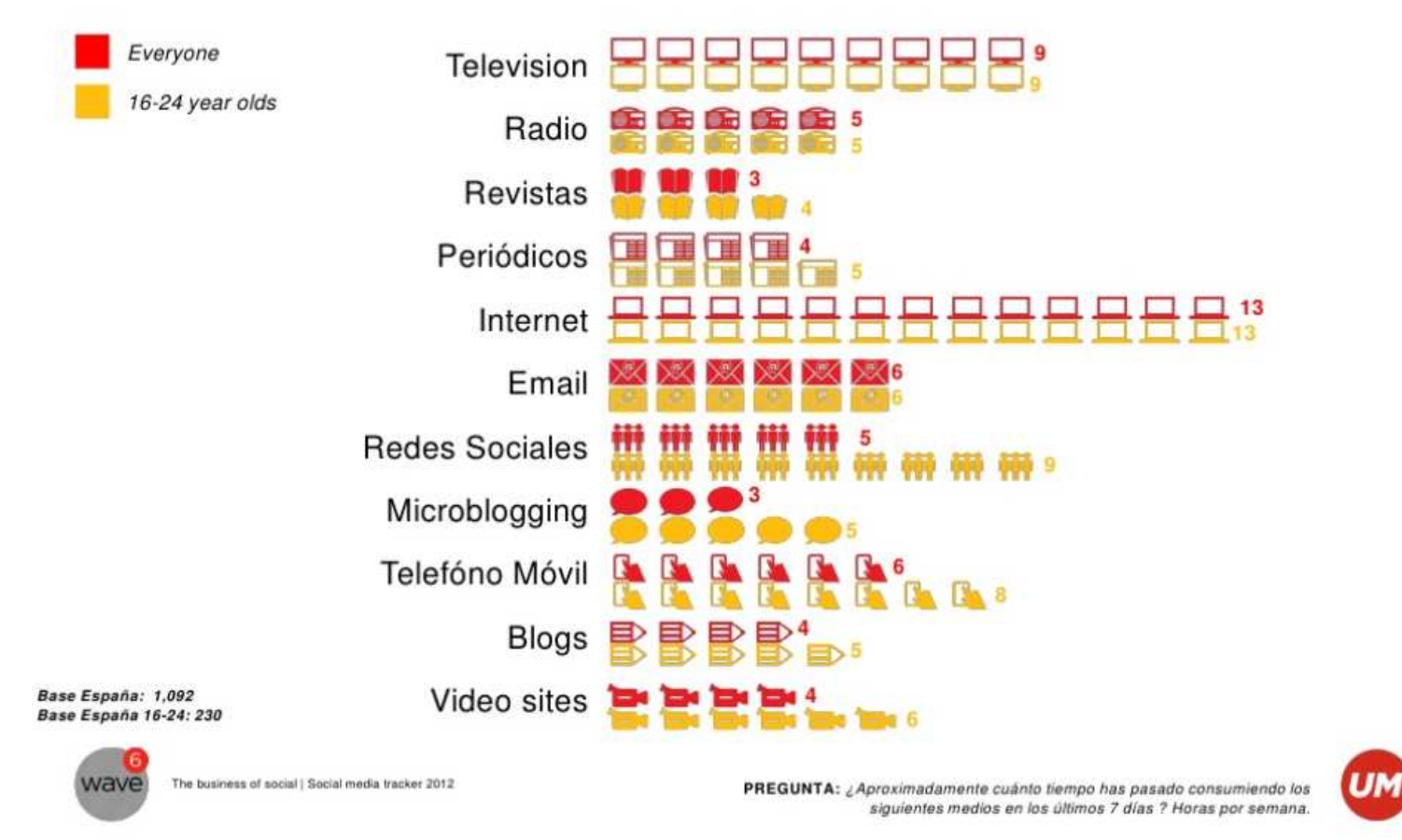

**Fuente:http://www.slideshare.net/imartinmorales/el-negocio-de-las-redes-sociales-wave6**

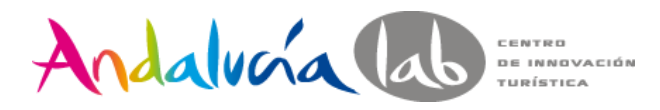

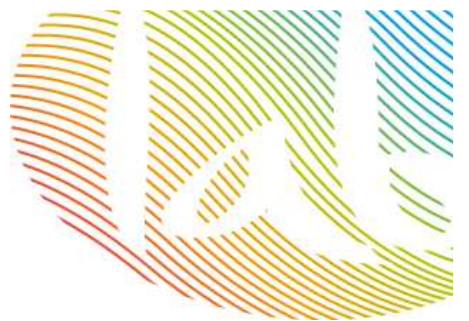

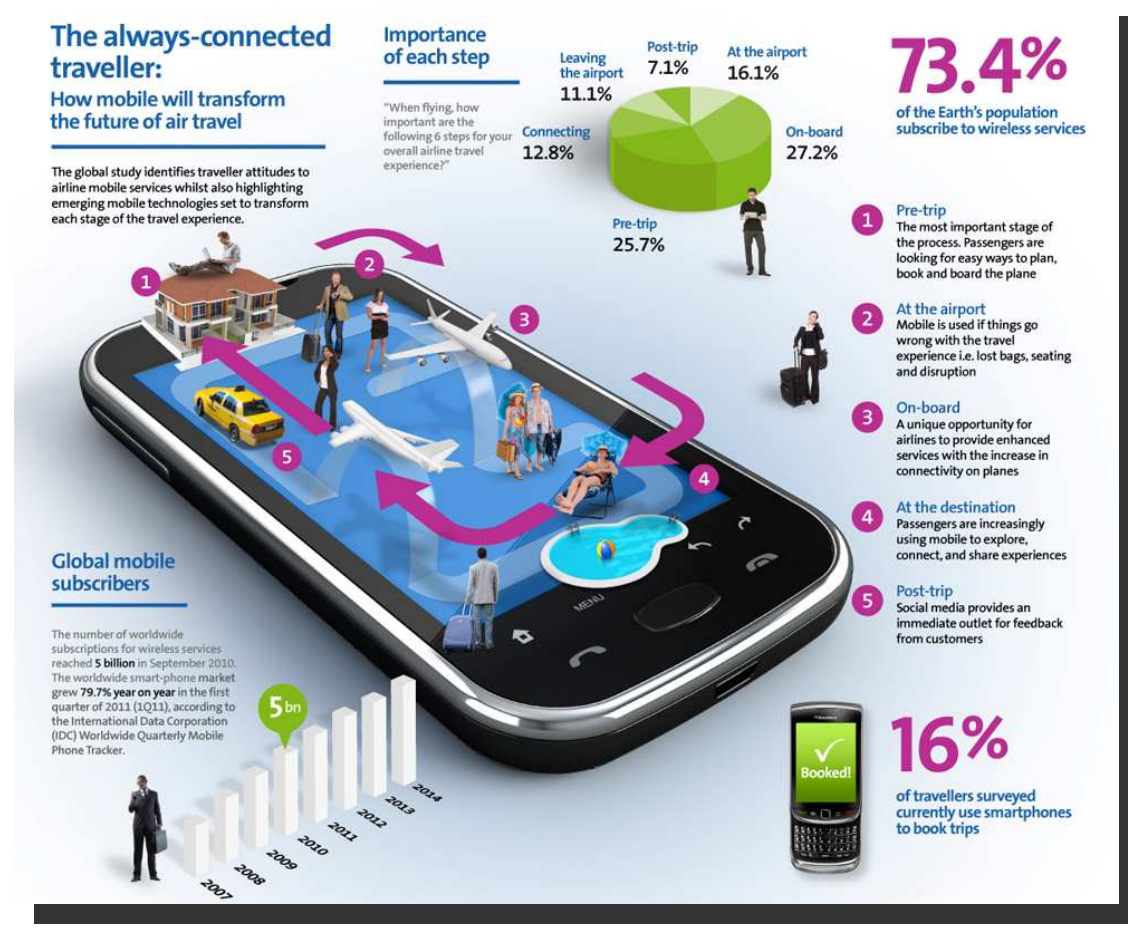

**Algunos datos…**

**El viajero "mobilizado" se perfila más independiente, más crítico pero también más cercano y más social.**

**En España más del 50% de los usuarios móviles dispone de un smartphone**

**El móvil le permite al viajero estar interconectado con su mundo y enriquecer sus experiencias.**

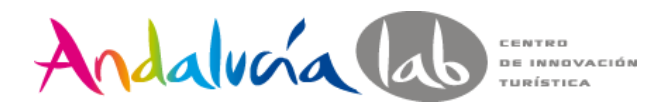

## **Algunos datos…**

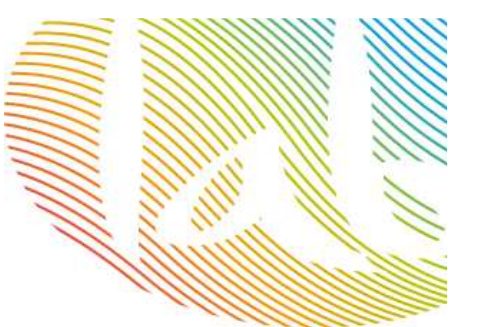

#### **La geolocalización es una oportunidad para las pymes.**

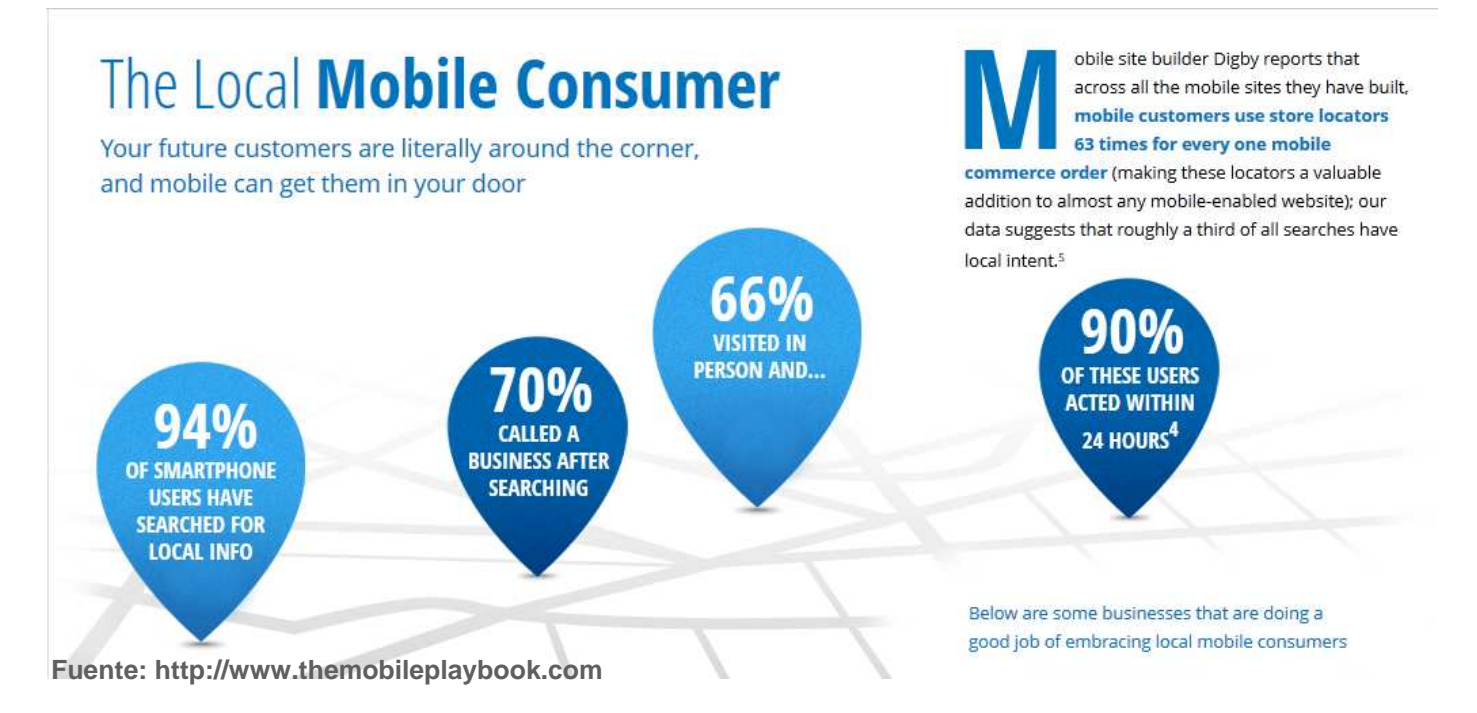

El 94% de los usuarios de smartphones realizan búsquedas de información local.

70% llaman al negocio después de realizar la búsqueda.

66% visitan personalmente y de esos, el 90% realizan alguna gestión en las siguientes 24 horas.

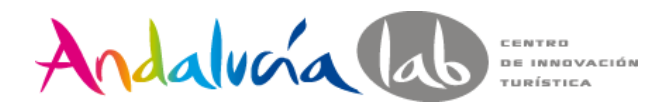

#### Imprescindible: engrana tu estrategia online / offline

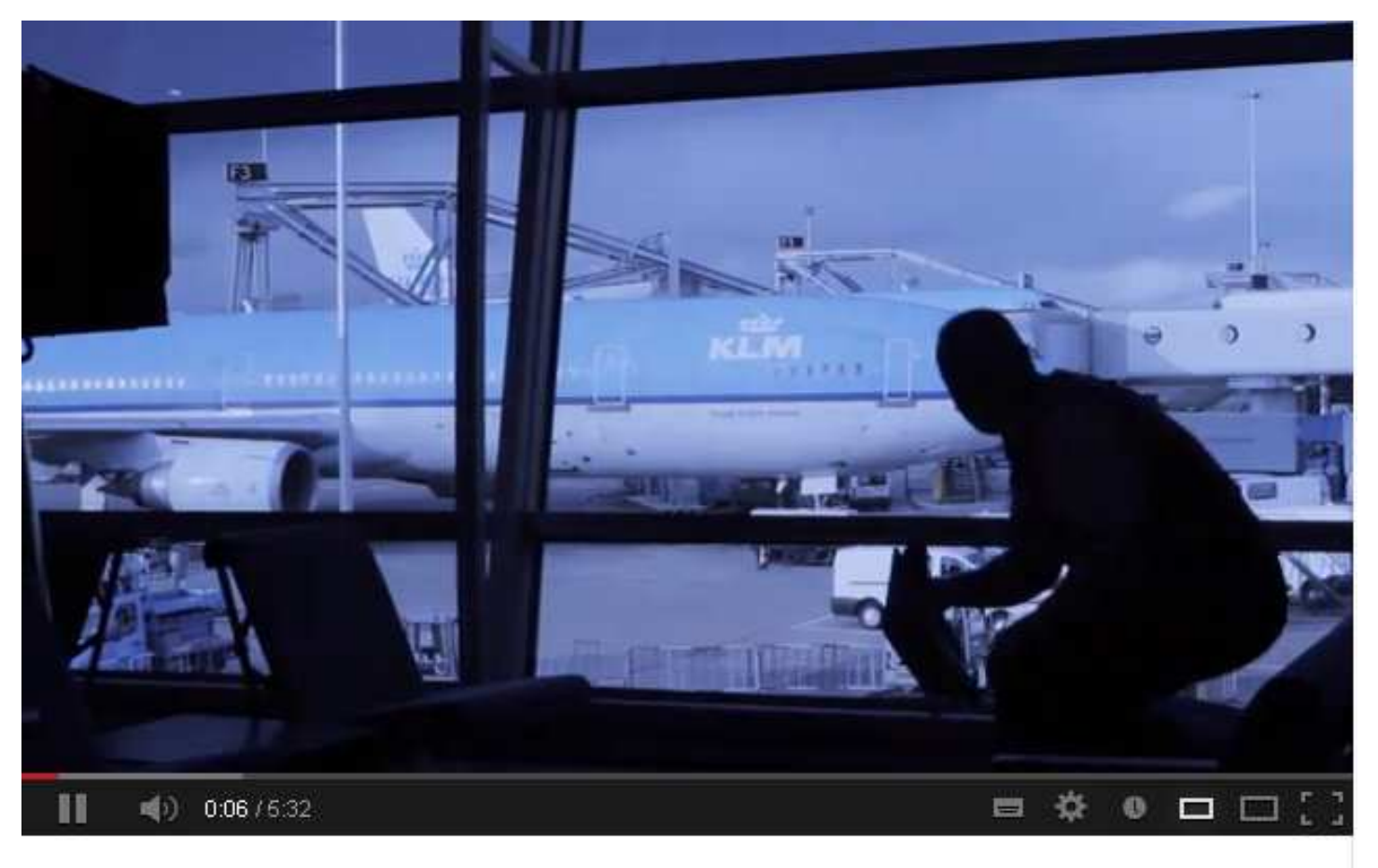

**KLM Surprise** 

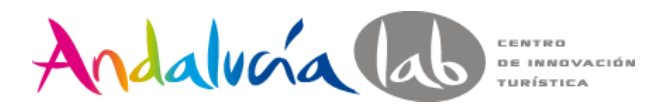

**Imprescindible: engrana estrategia online / offline**

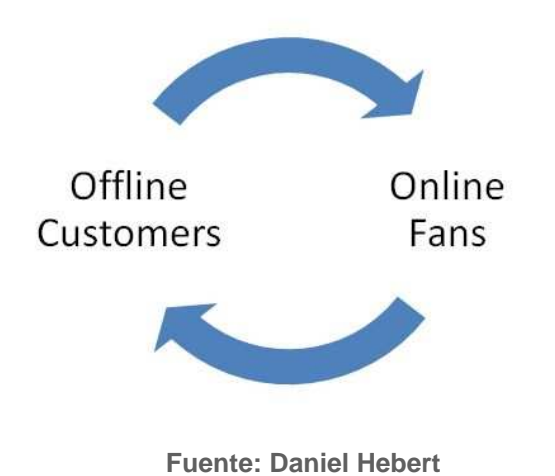

Para que un negocio tenga éxito en su estrategia de medios de comunicación social:

Sus **clientes offline** deben unirse a la **conversación online**.

Sus **fans (online)** deben convertirse en **clientes (offline u online).**

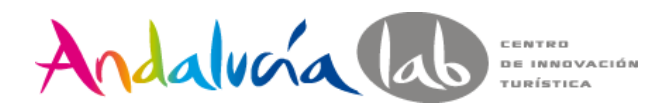

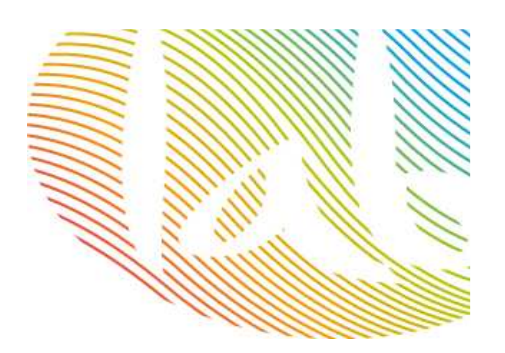

## **Gamificación en tu estrategia online/offline**

Utilización de mecánicas de juegos (o videojuegos) en otras áreas, con el fin de conseguir que los usuarios realicen ciertas acciones que, en principio, no les motivaban.

#### **Insignias y premios**

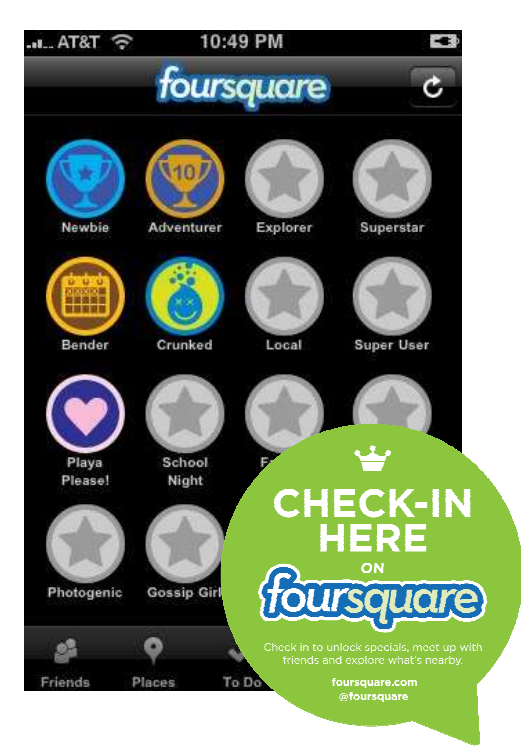

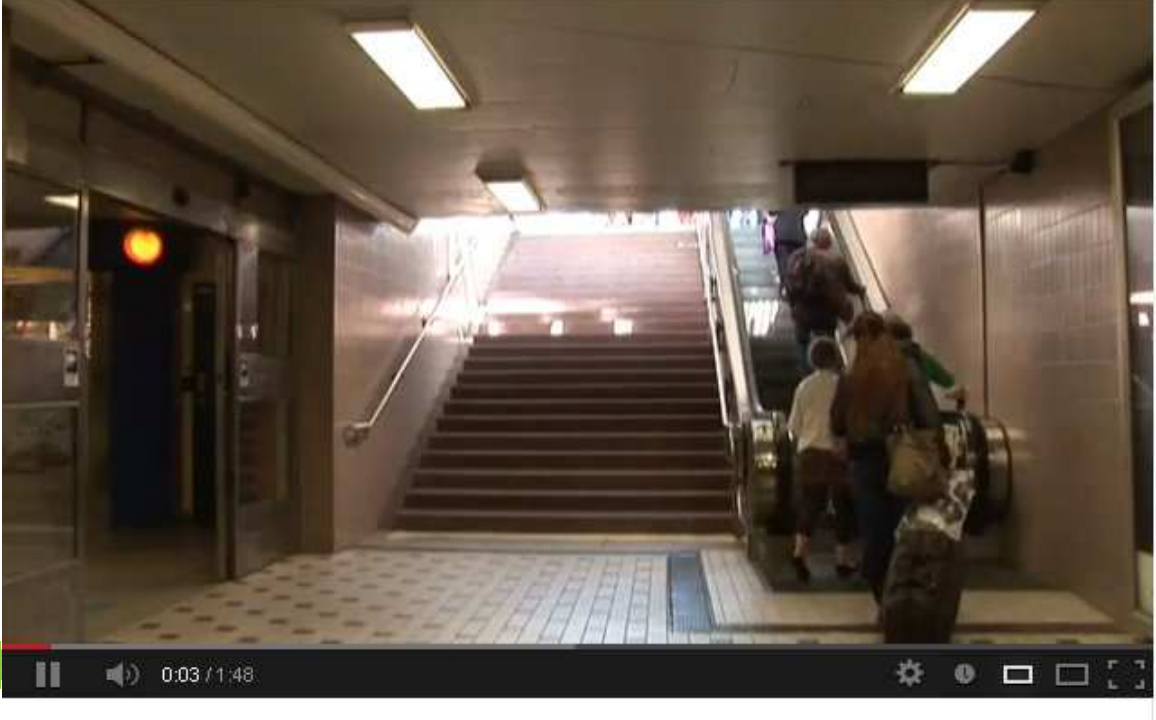

Piano stairs - TheFunTheory.com - Rolighetsteorin.se

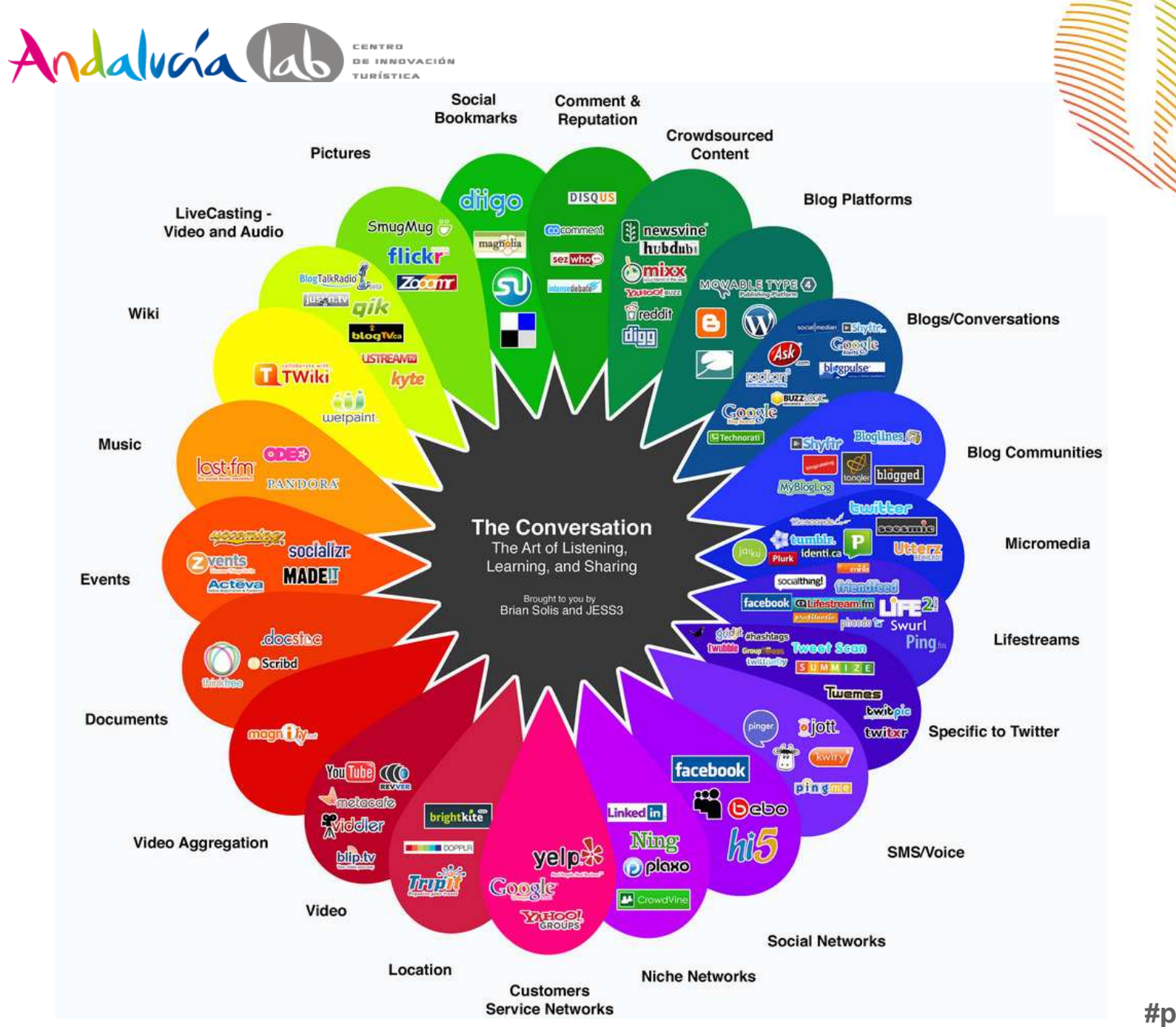

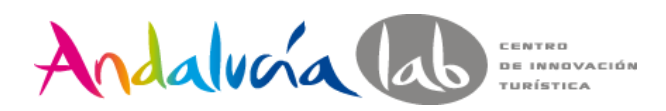

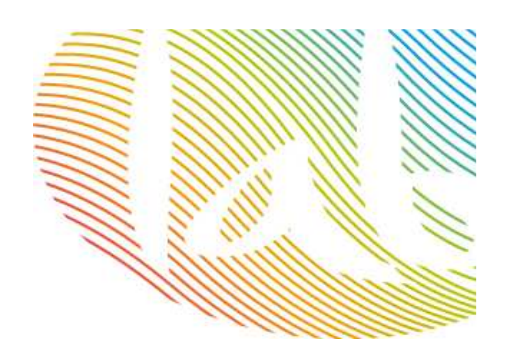

# **¿Qué redes sociales me interesan más?**

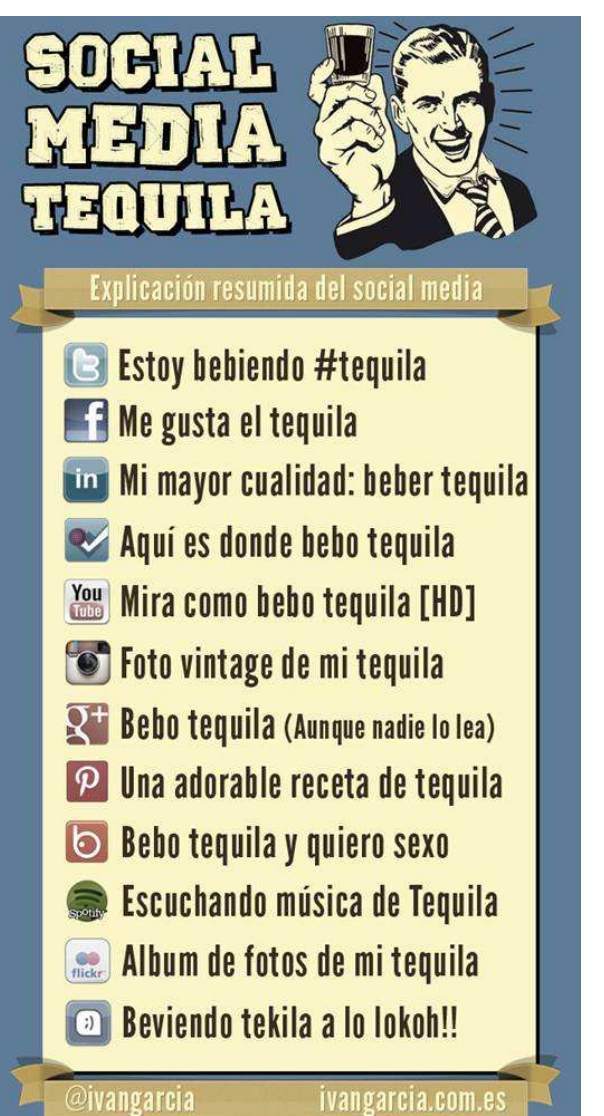

#### ¿Qué queremos conseguir?

- ? Ventas∨ ⁄<br>تن† تصرها انک
- ¿Llevar tráfico a mi web?
- **✓ Atención al cliente**<br>∠ Prendina (poteriode
- ✓ Branding (notoriedad)<br>✓
- ✔ ...

#### ¿A qué público nos dirigimos?

- ¿Sabemos dónde está nuestro público?
- ✓ ¿Qué contenidos interesa a nuestros clientes?
- ¿Sabemos cómo conversar con ellos?

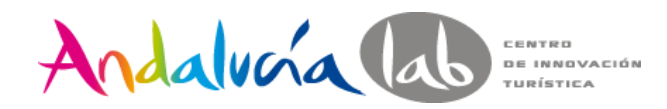

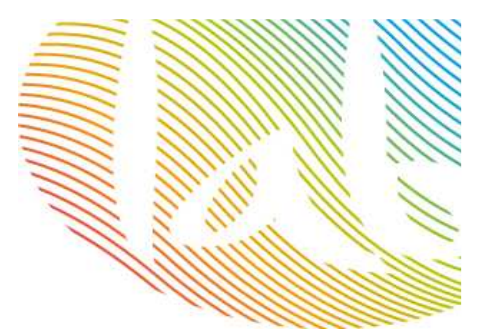

# **Redes sociales horizontales**

Las redes sociales horizontales **no tienen una temática definida**, están dirigidas a un público genérico, y se centran en los contactos.

La motivación de los usuarios al acceder a ellas es la **interrelación general**, sin un propósito concreto.

Facebook, Tuenti, Twitter, Google+…

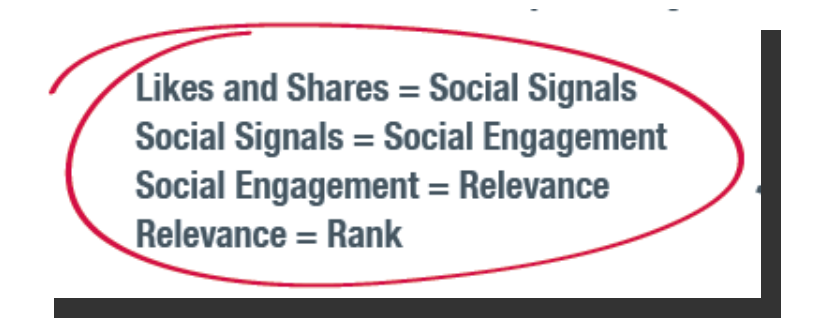

Pasos: definir intereses, keywords y empezar a trabajar en la imagen digital que quieres proyectar en función de los intereses de tu público.

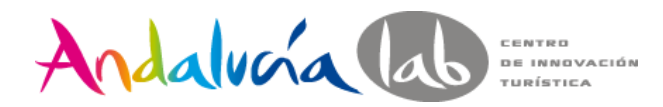

## **Redes sociales verticales**

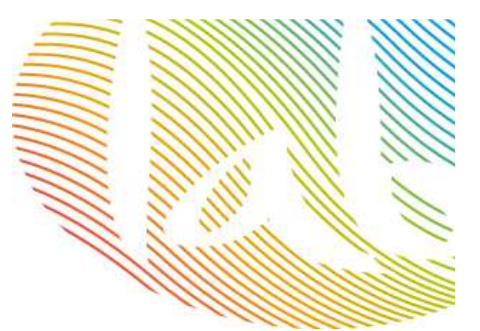

Redes sociales especializadas: profesionales, juegos, geolocalización, viajes, marcadores sociales, fotos, música, fotos, presentaciones…

Youtube, Slideshare, Minube, Foursquare, Linkedin…

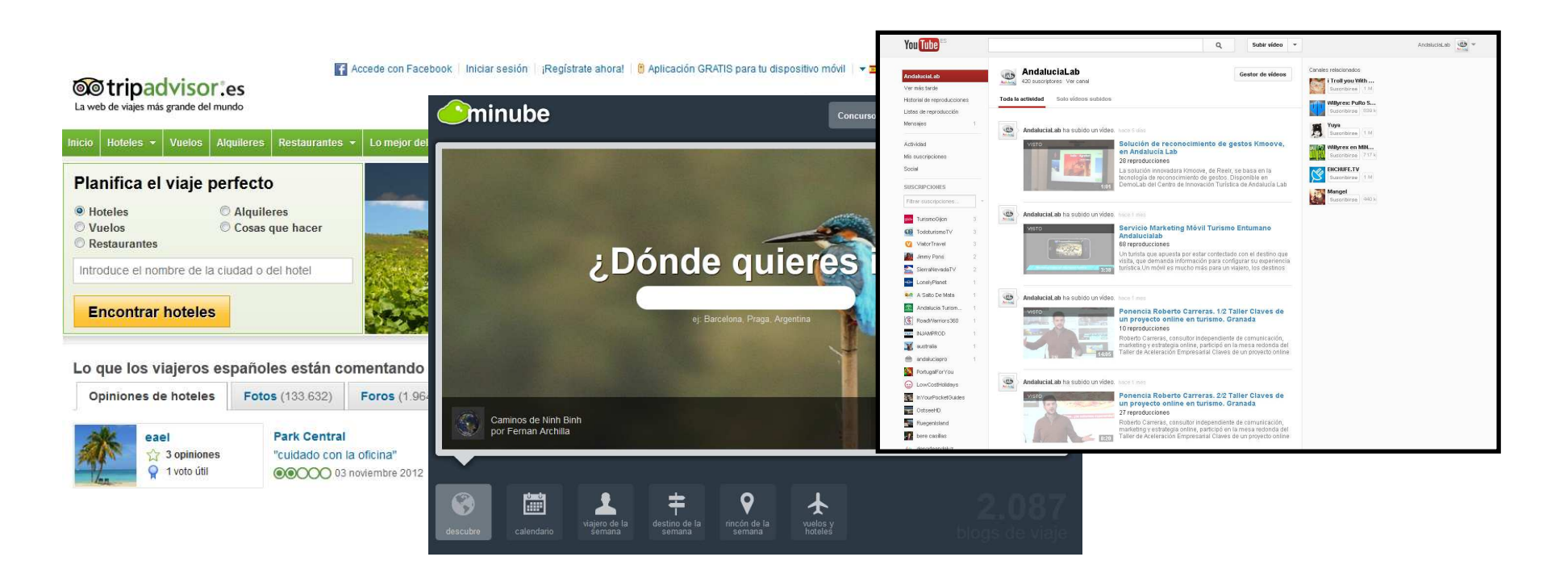

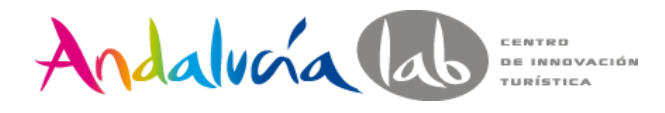

# **Contenidos: Propios**

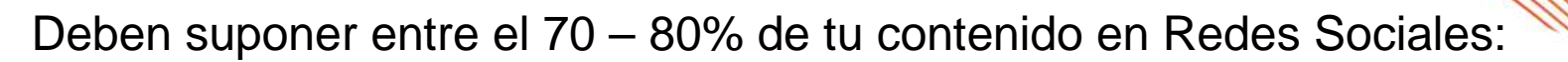

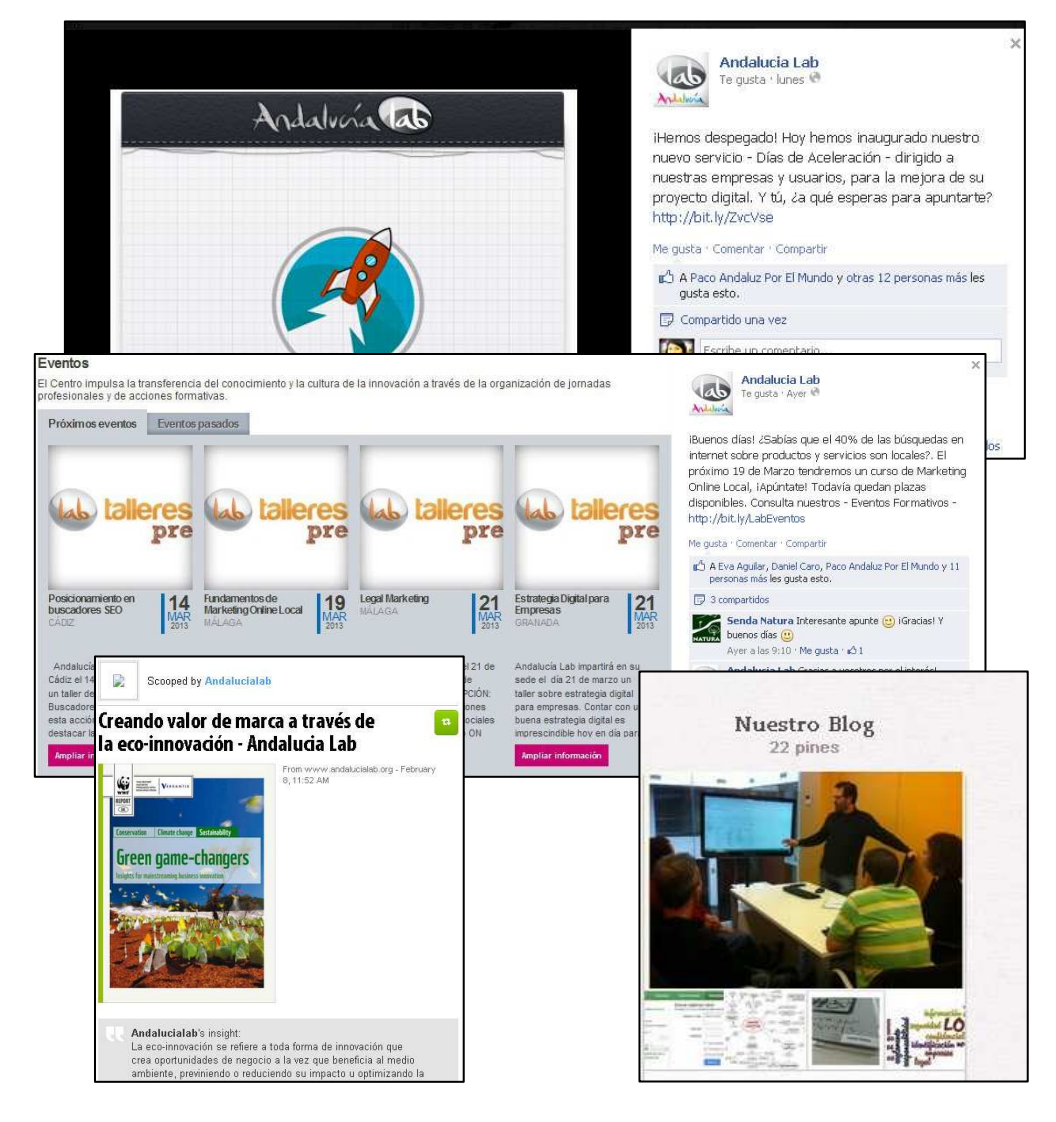

Web

Blog

Agenda

Noticias propias

Promociones/ofertas

Otras redes sociales:

Vídeos en Youtube

 Álbumes de fotos en FacebookTablones de Pinterest

Tu día a día: momentos de trabajo, fotos

del equipo…

 Respuestas a dudas, preguntas de tus clientes.

#### **¡¡No olvidar SEO!!**

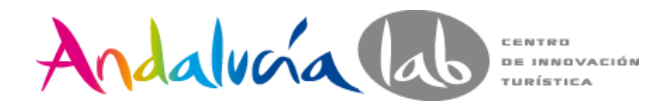

# **Contenidos: Ajenos**

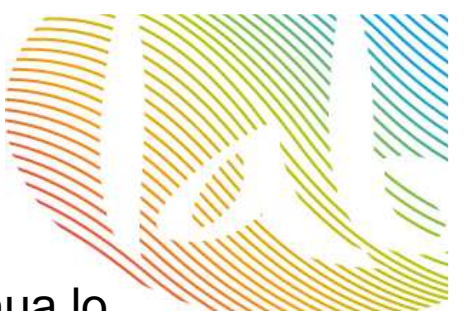

**Content curator:** busca, agrupa y comparte de forma continua lo más relevante en su ámbito de especialización.

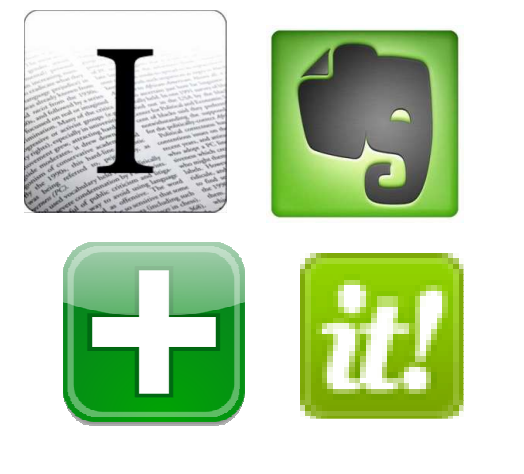

**Utiliza: Google Alerts**

Otros contenidos:

**Noticias relevantes de actualidadInfografíasContenidos de empresas afines**

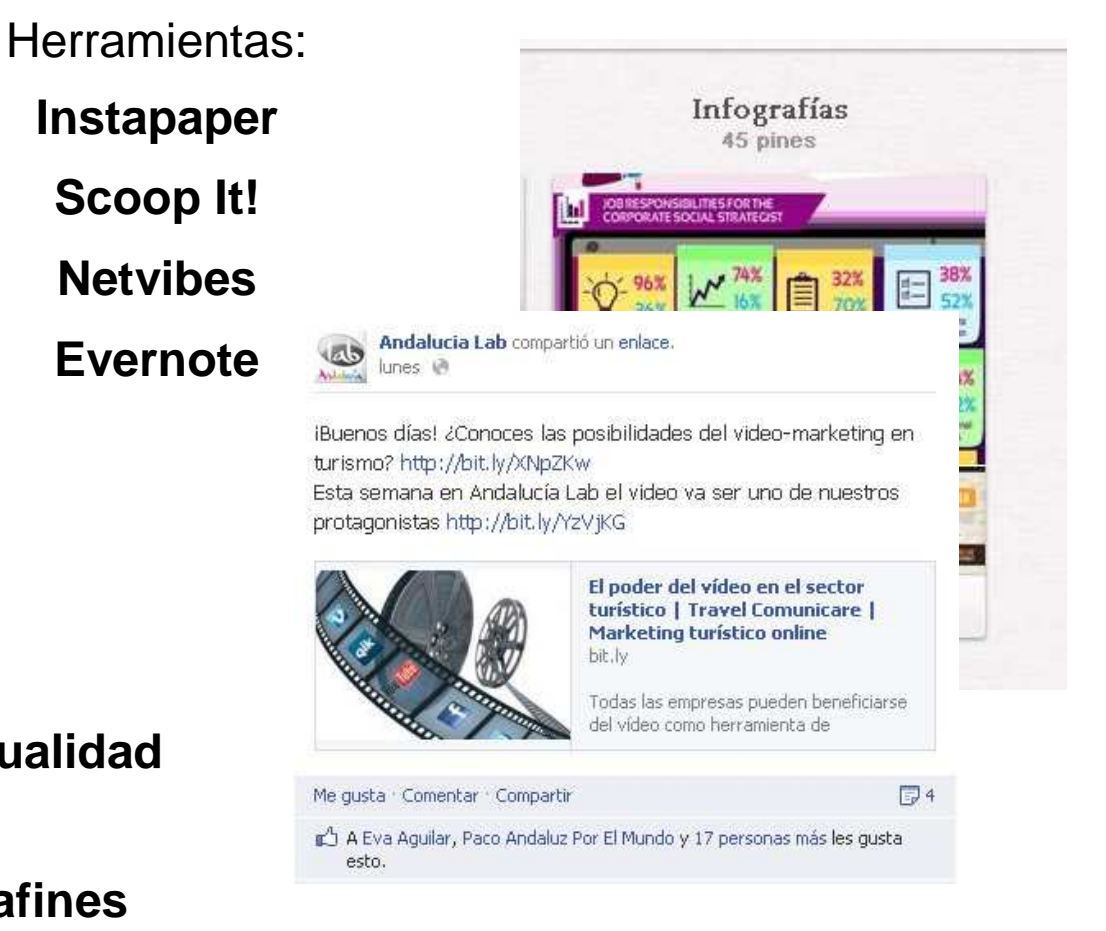

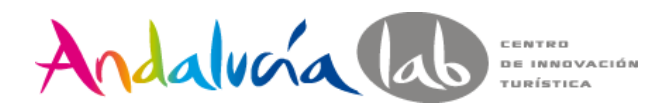

#### **Contenidos: Tips**

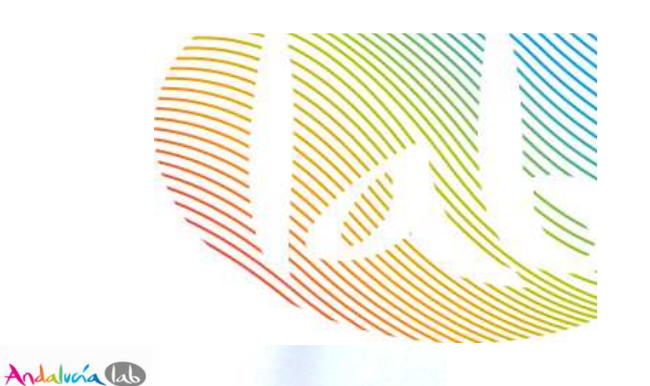

 $SE<sub>0</sub>$ 

**Fotos**

 Incluye siempre logo/marca - Pixlr.com Crea tus propias fotos

#### Infografías: www.easel.ly/

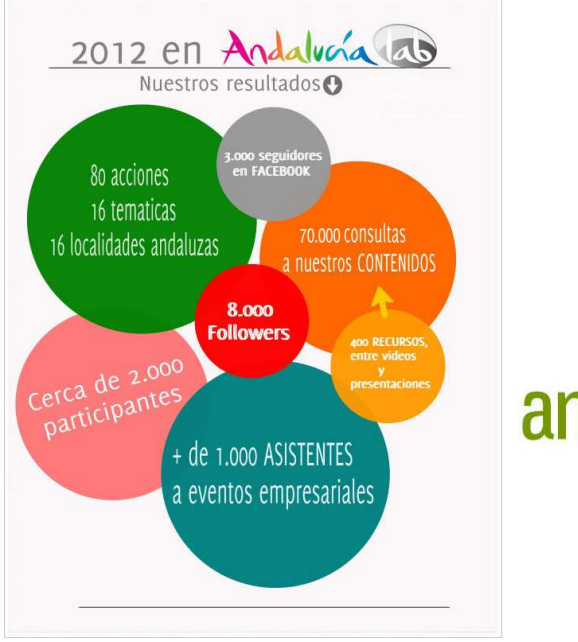

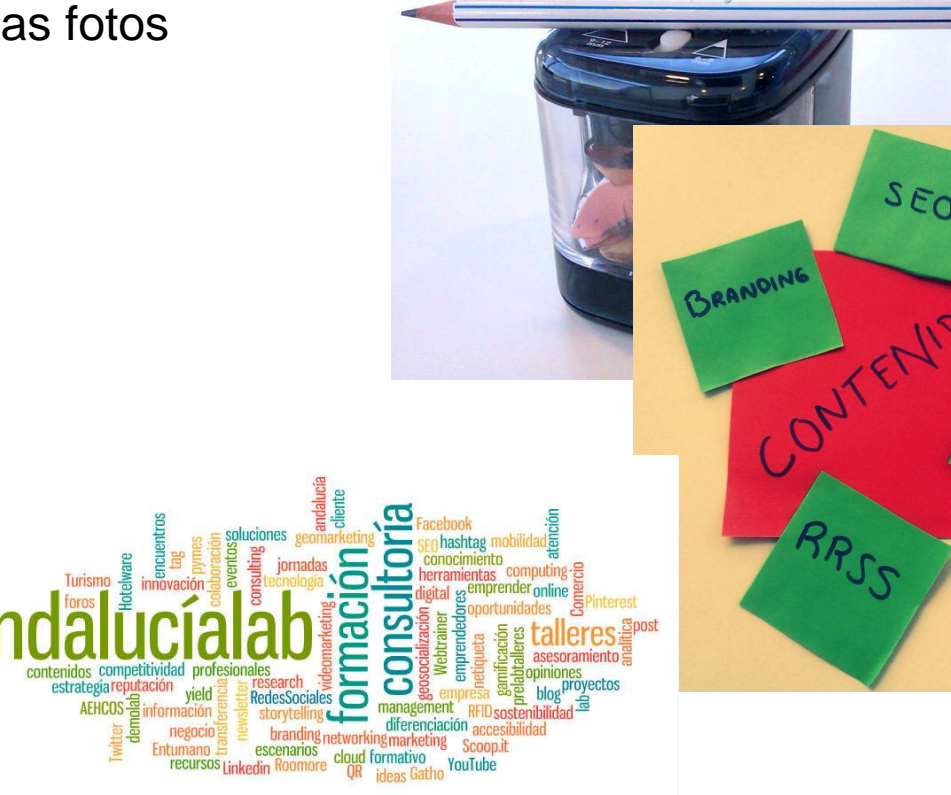

Nube de tags: www.wordle.net

**#prelabtalleres**

 $B_{log}$ 

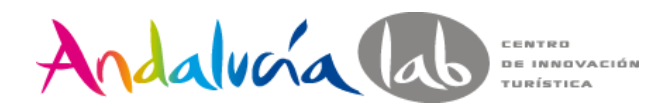

#### Trackear y acortar antes de empezar

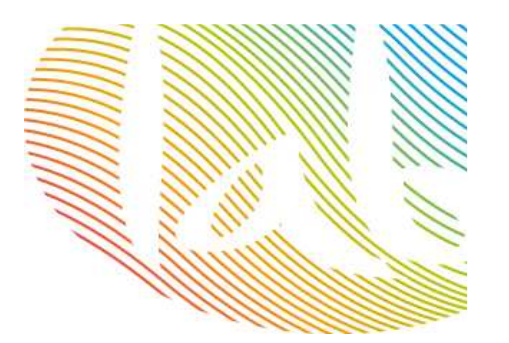

**Bitly** Google shortener Su.pr Shareaholic is.gd Snipurl Tiny.cc **TinyArrows** Fur.ly Ow.ly (imágenes)

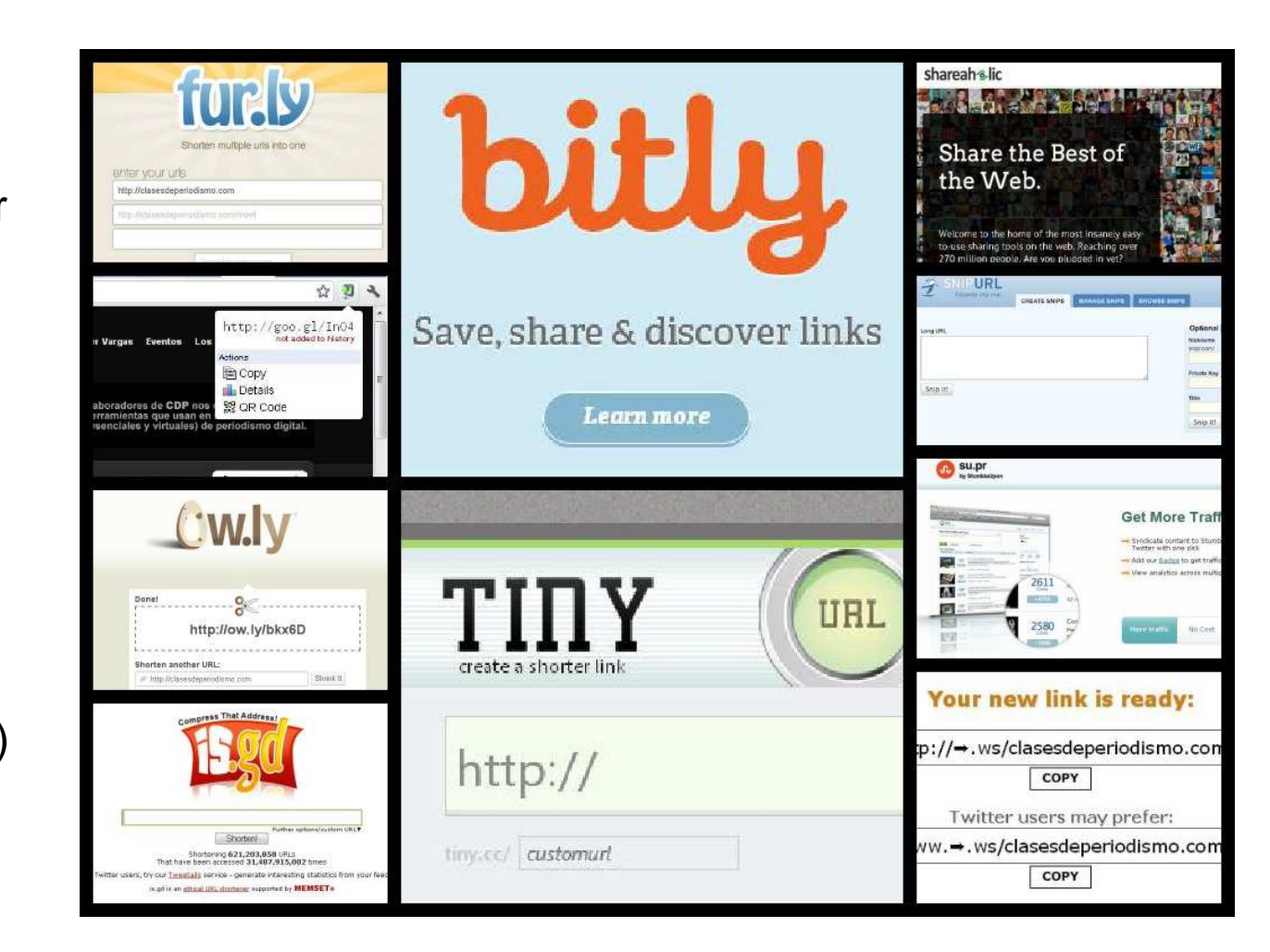

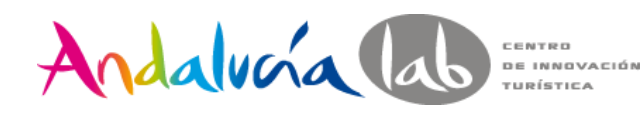

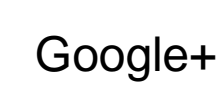

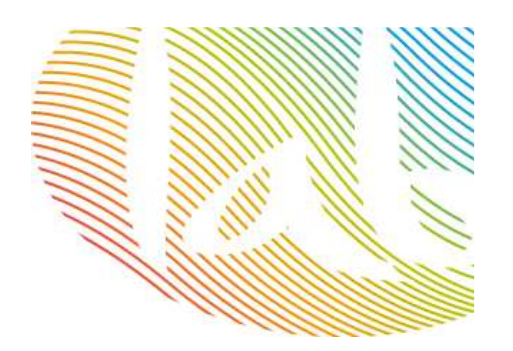

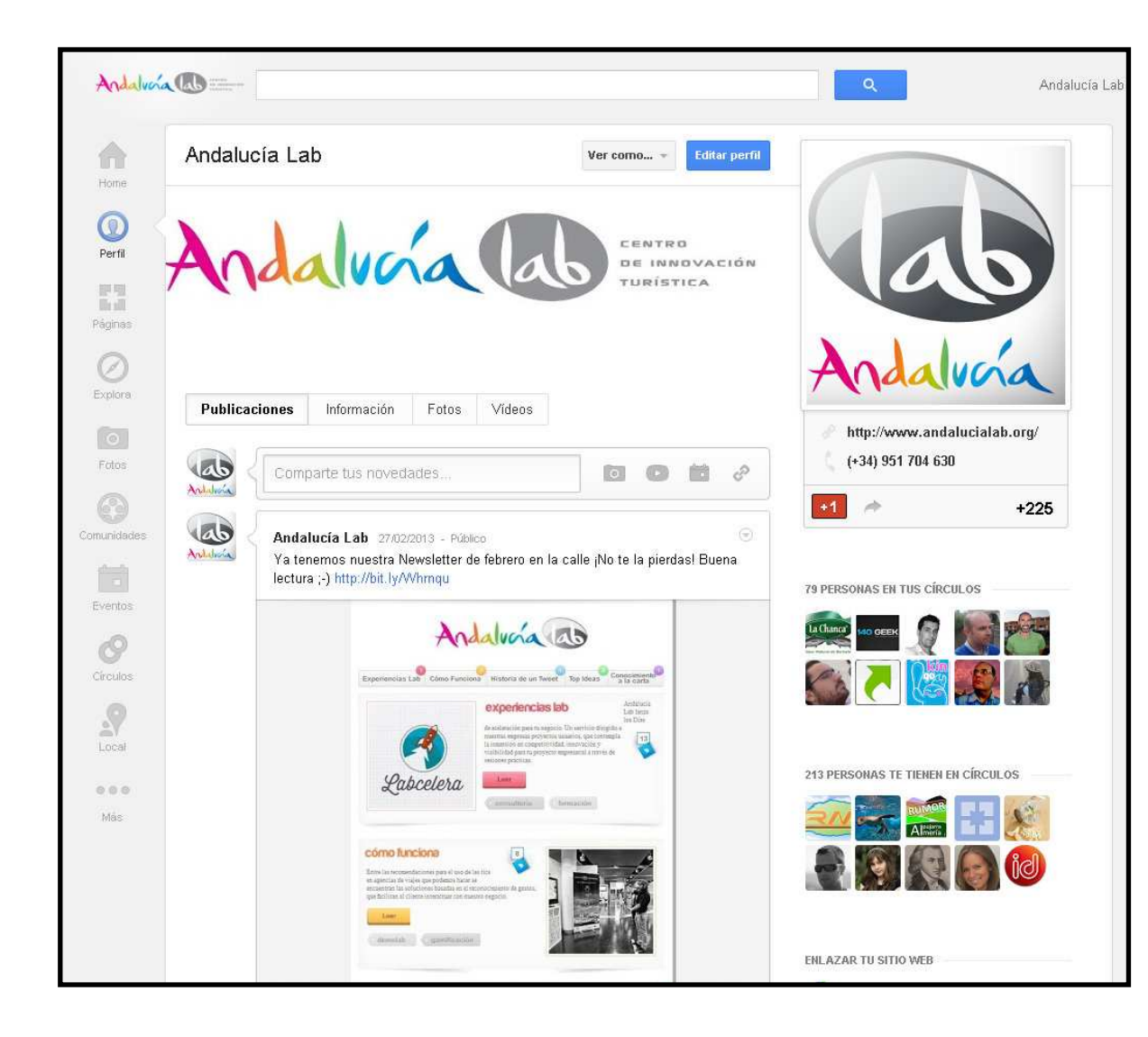

Posicionamiento.

Integración con otros servicios de Google.

Hangouts o videochats con tus seguidores.

Segmentación.

Cuentas sincronizadas: si tenemos gmail, tenemos Google+.

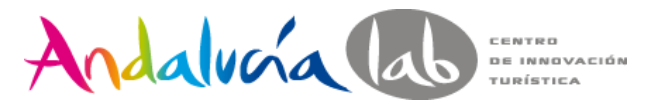

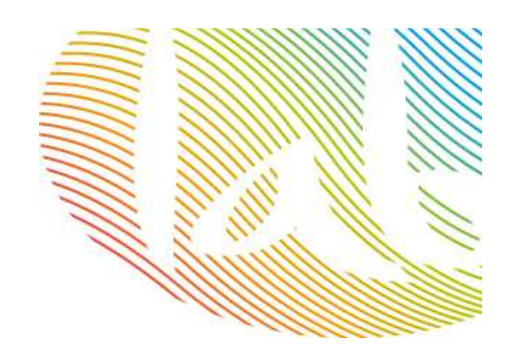

## **Cómo crear una página en Google+**

Abre una cuenta de gmail propia para tu empresa.

<u>Crea tu página de Google+</u> y elige tu categoría.

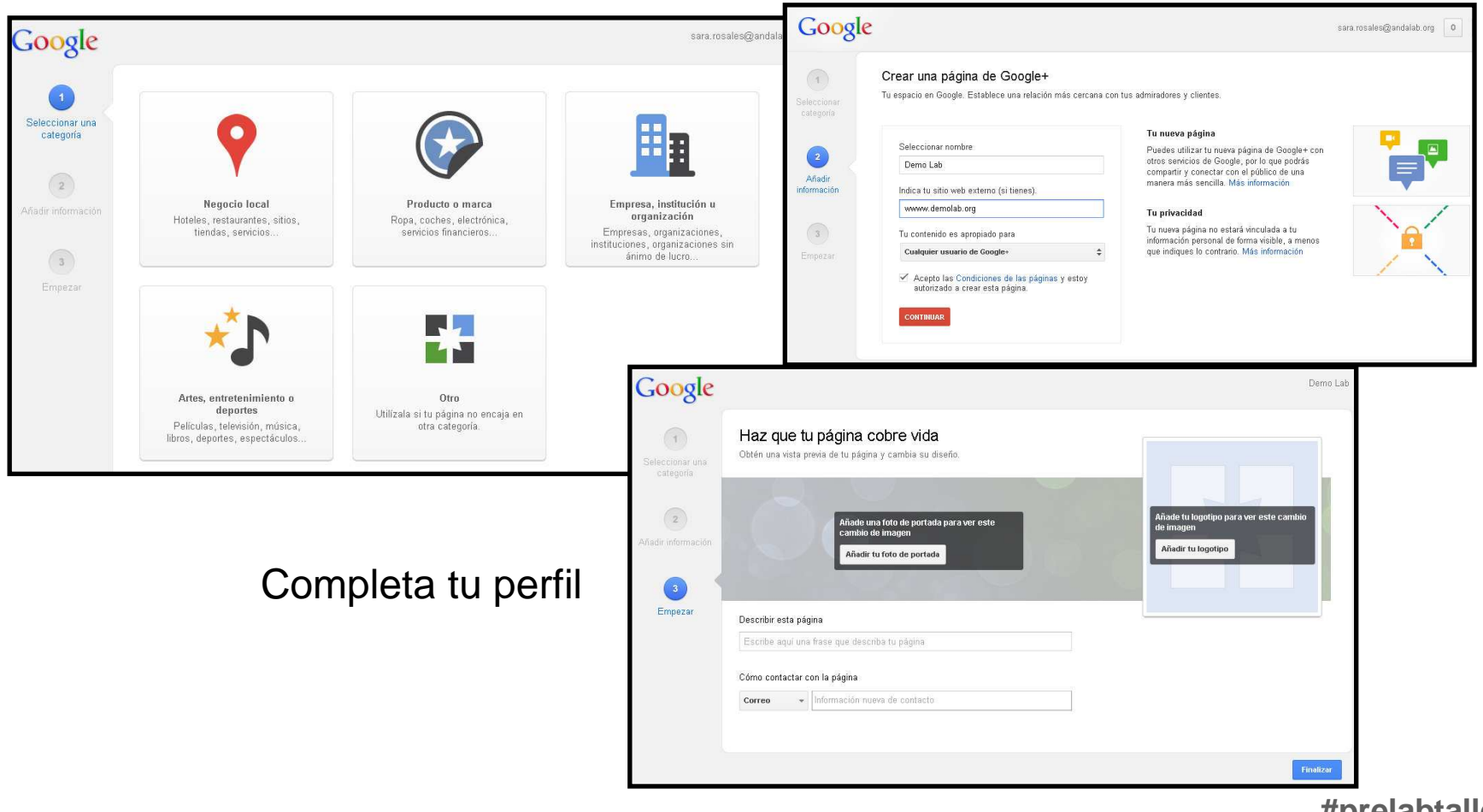

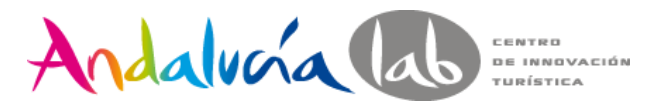

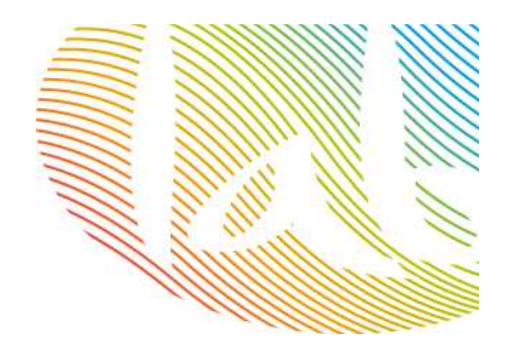

## **Cómo crear una página en Google+**

Crea contenidos, comparte con tus círculos, sube tus eventos y fotos, responde a tus seguidores…

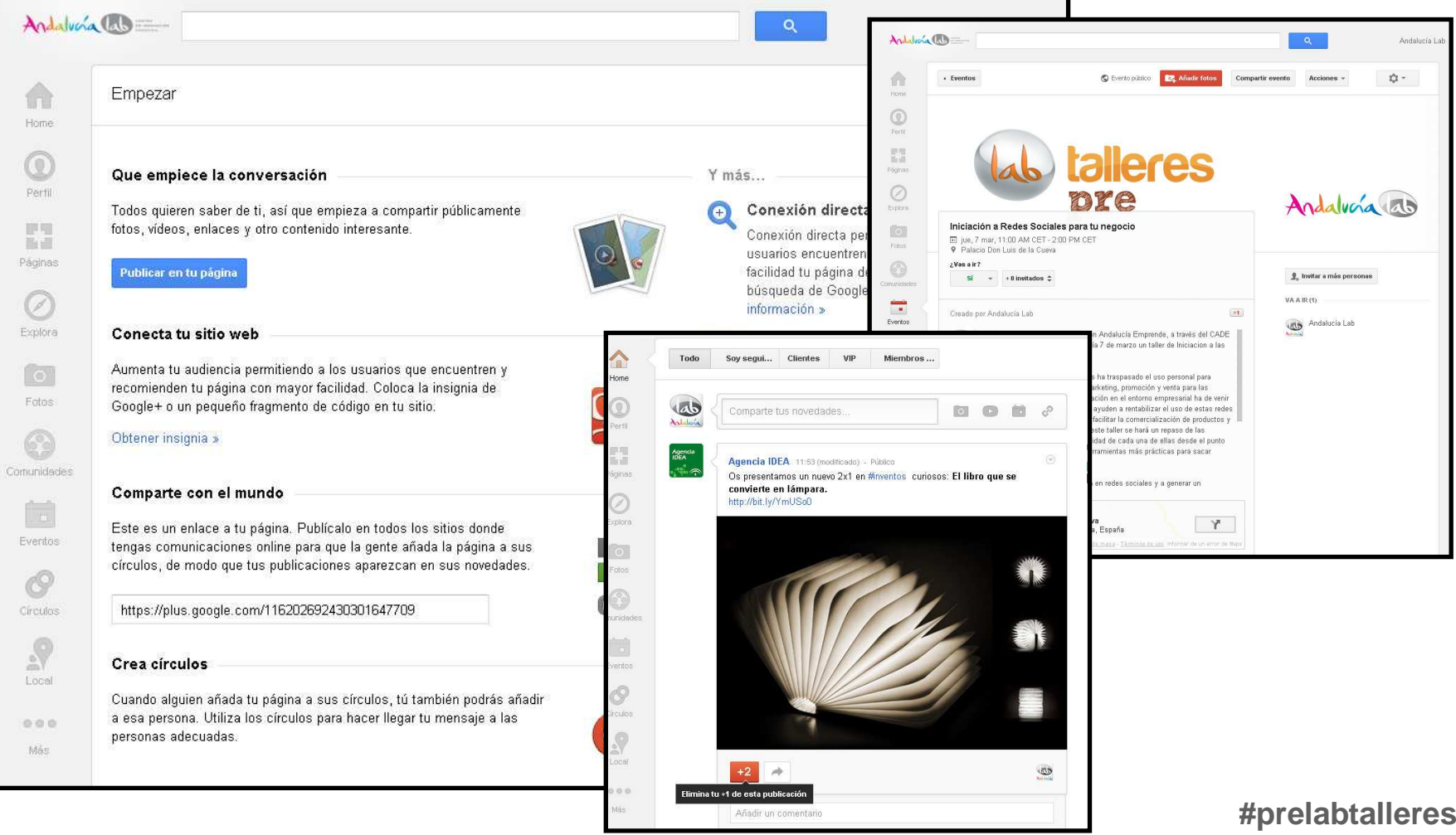

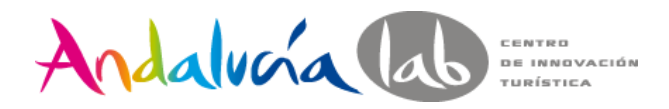

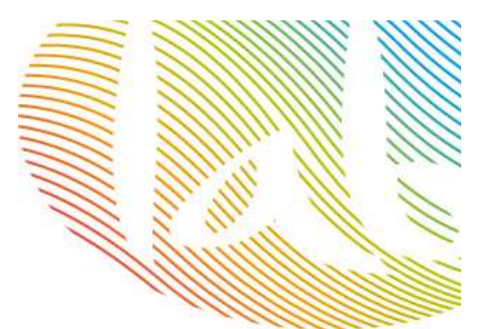

## **Google Places for Business**

Queremos estar en los primeros puestos de los términos de búsqueda en nuestra localidad.

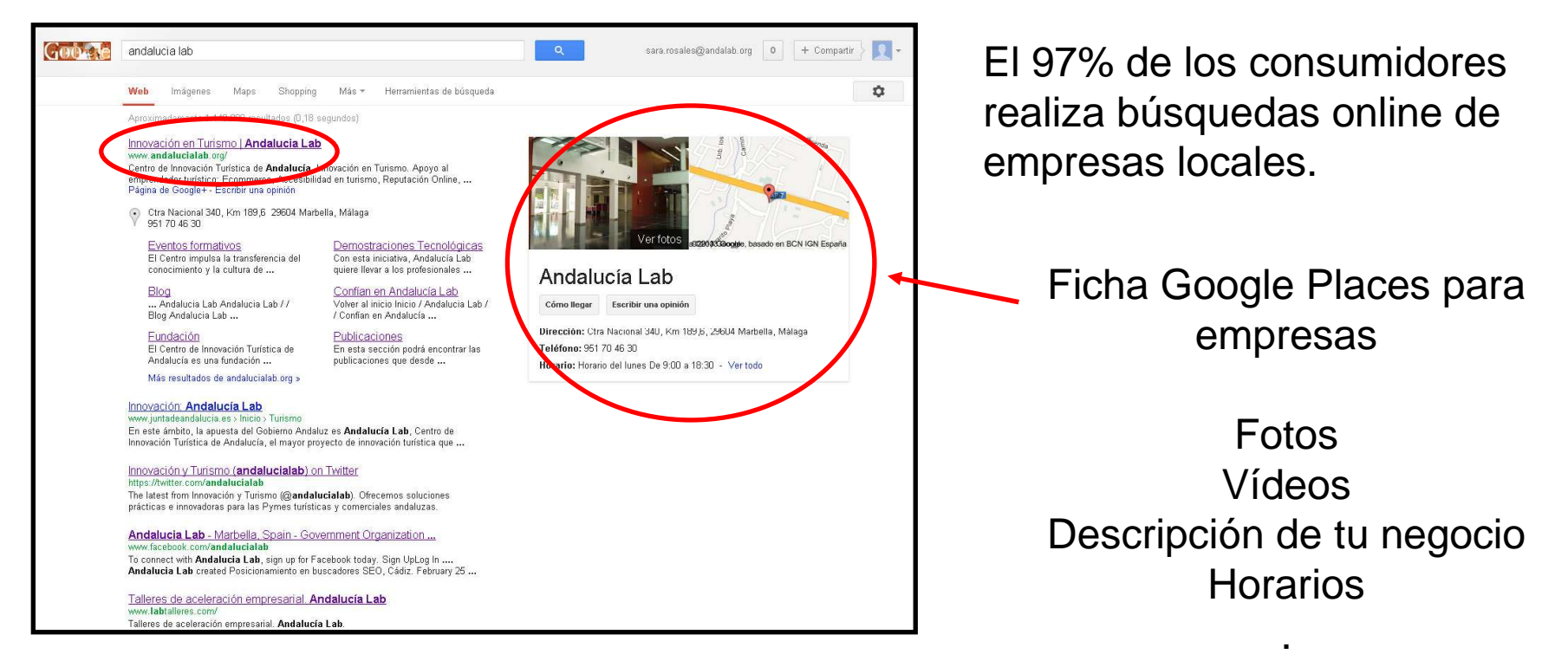

**http://www.google.com/places/**

**#prelabtalleres**

.

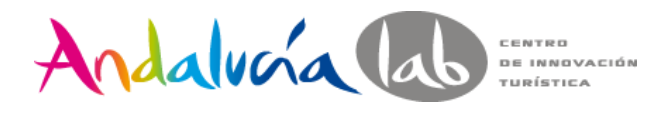

## **Google+ Local**

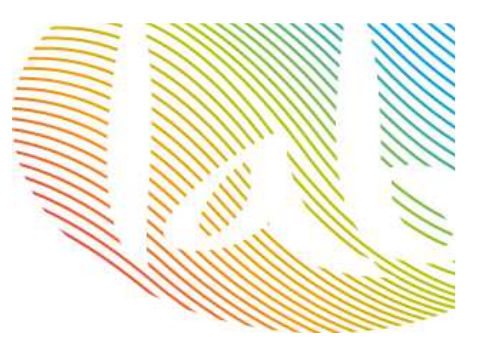

# **Google+ + Google Places for Business = Google+ Local**

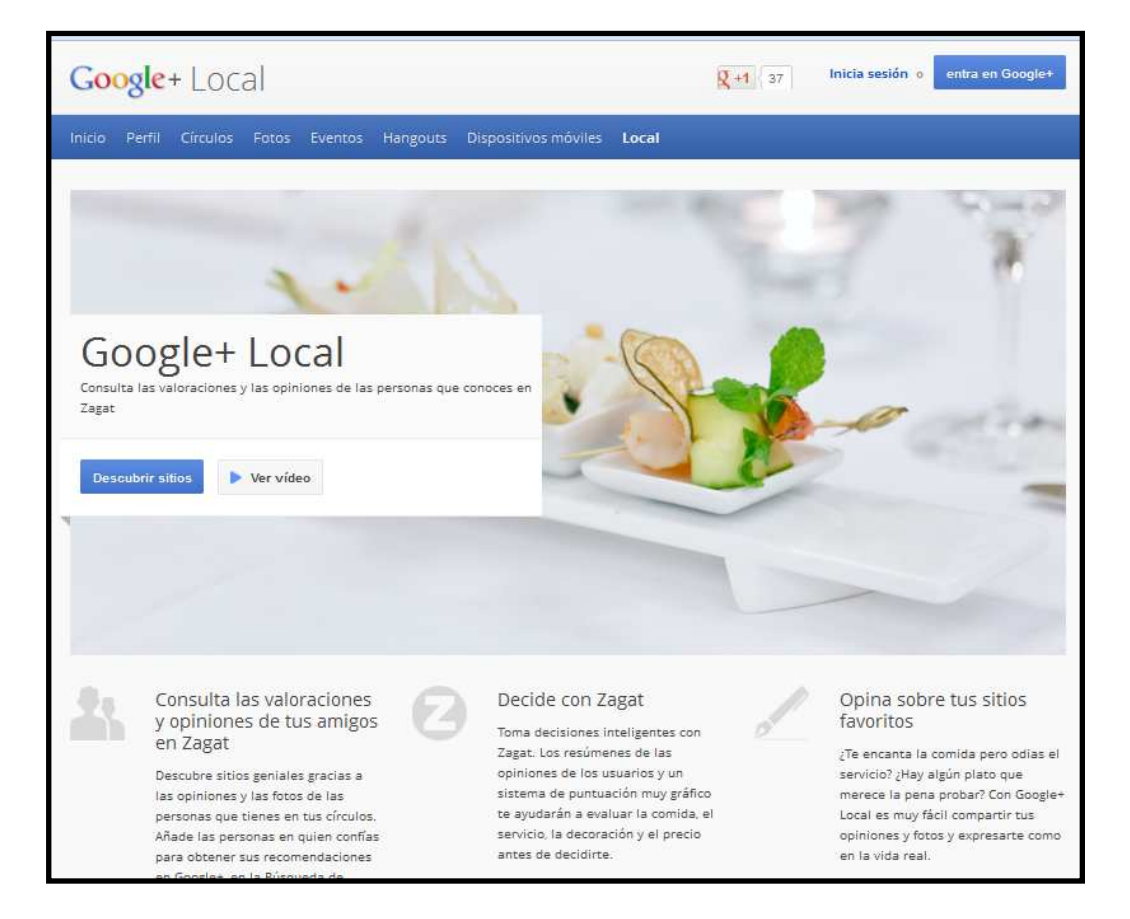

Zagat (servicio guía de bolsillo de restaurantes):

-Puntuación del restaurante.-Resumen de comentarios.

Recomendaciones de tus círculos y ubicación.

Resalta las opiniones de tus círculos.

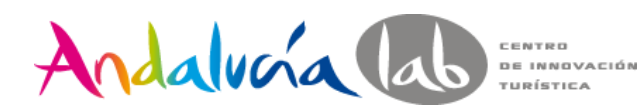

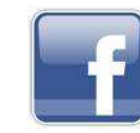

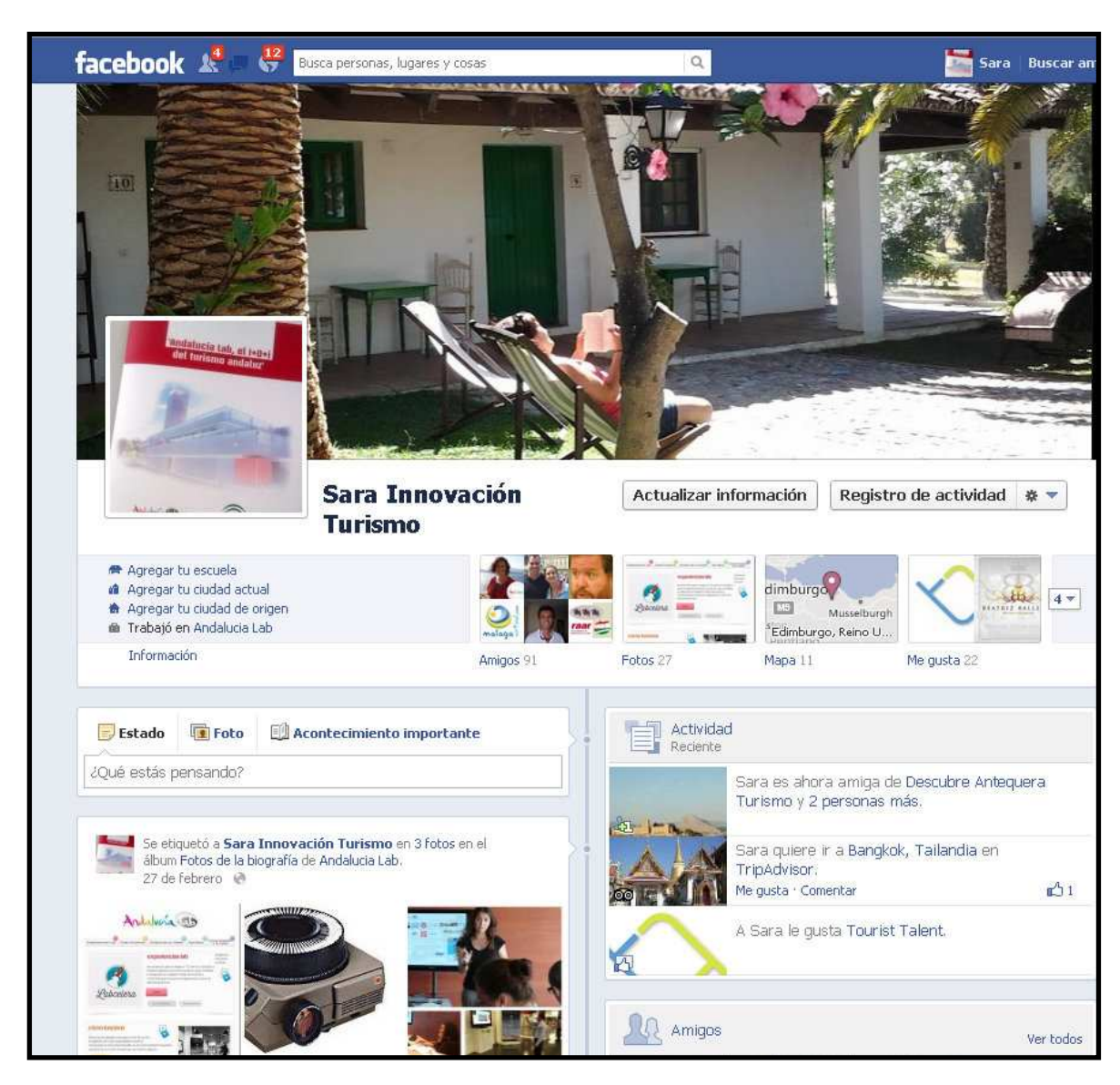

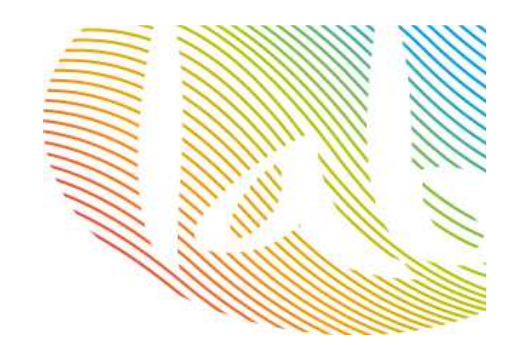

Investiga con un perfil personal antes de crear tu página de empresa.

Después se convertirá en un perfil dinamizador de tus contenidos

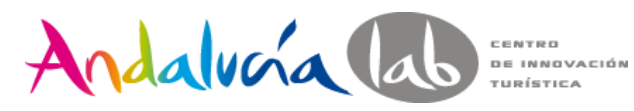

#### **Facebook para empresas**

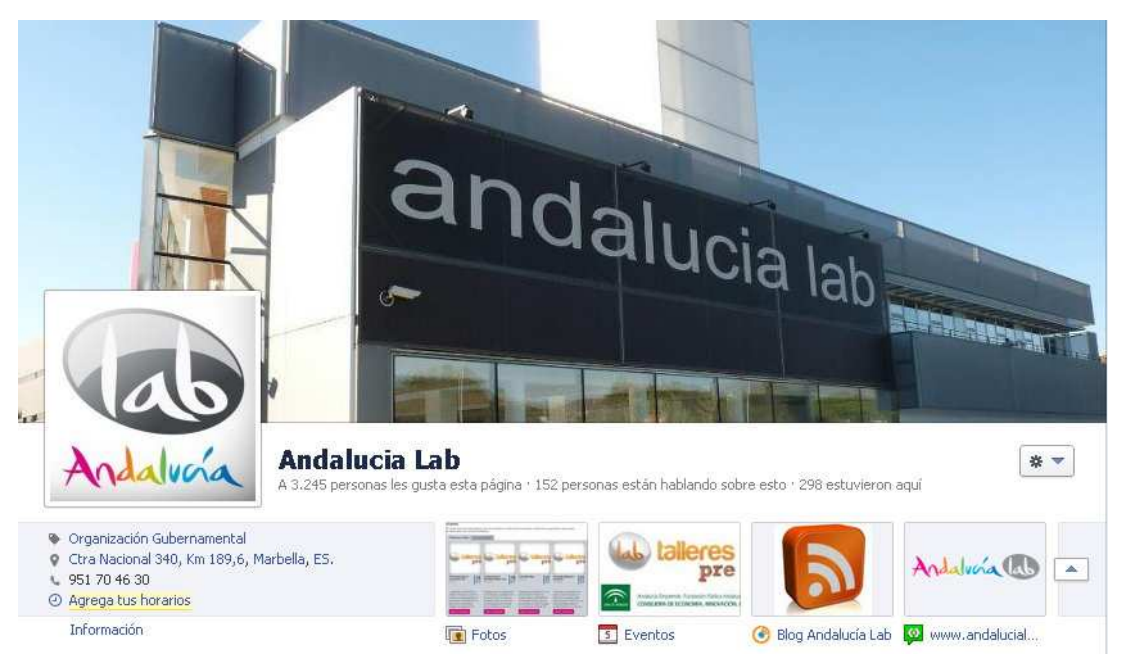

Crea una página de empresa o migra tu página https://www.facebook.com/pages/create.php?migrate

http://www.facebook.com/business/

Ajusta tu perfil a lo que buscan tus clientes / marca

Localiza tu negocio en el mapa: **Facebook Places**Comparte contenidos:

-Utiliza imágenes y vídeos, con más interacción.

-Haz preguntas a tus seguidores, fomenta la participación.

-Incluye tus eventos.

-Crea álbumes de fotos que muestren tus productos, día a día…

-Ofertas y descuentos.

Anúnciate en Facebook

Periodicidad: 3-5 post semanales ¡PROGRÁMALOS! (carrousel de posts)

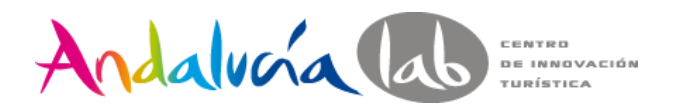

#### Sácale partido a las aplicaciones

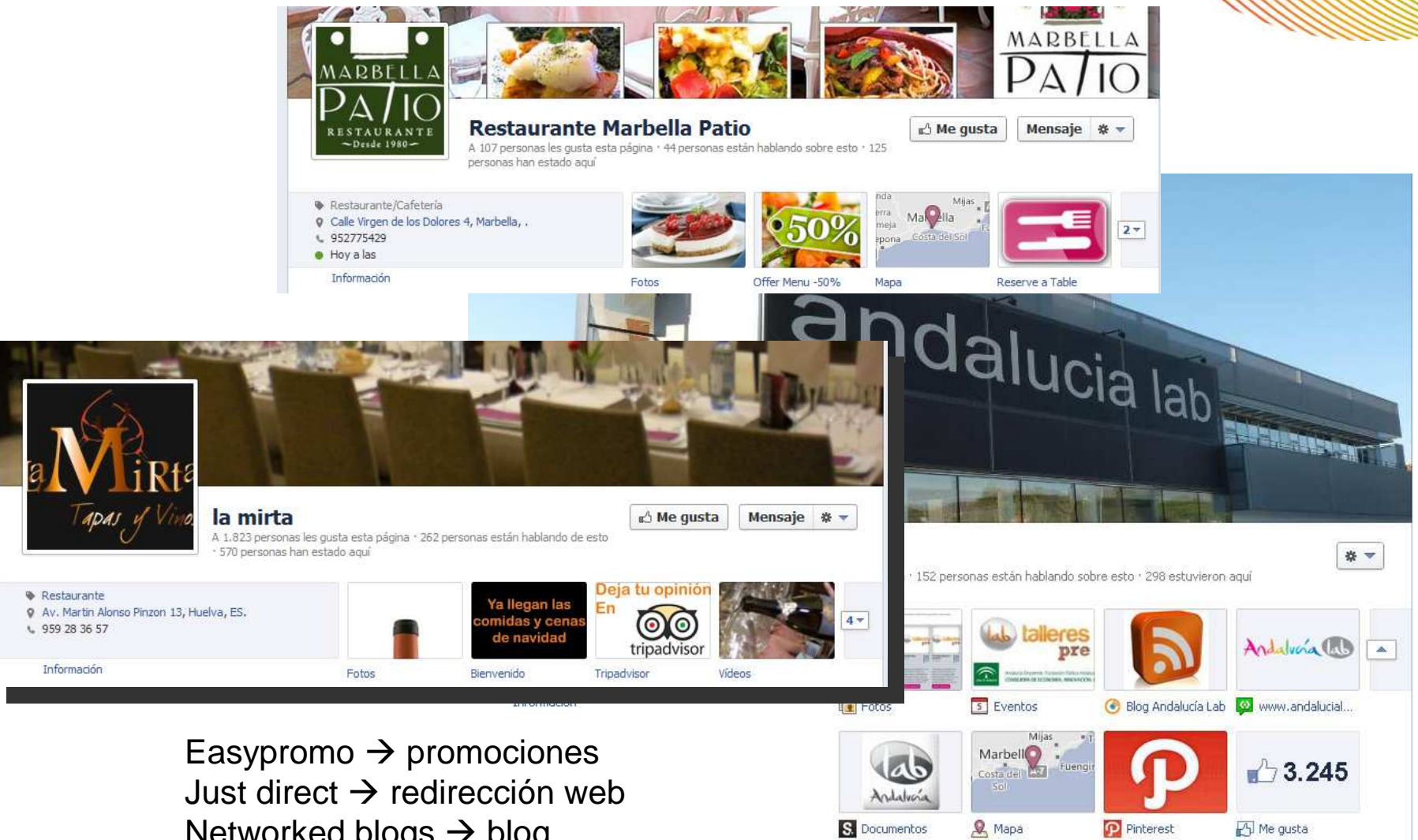

Networked blogs  $\rightarrow$  blog Wobox, Tripadvisor, Booking...

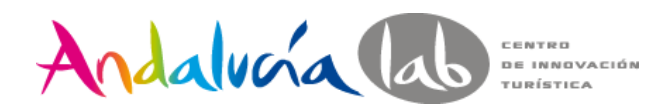

#### **Medir los resultados**

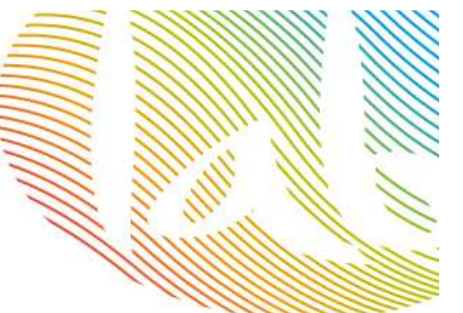

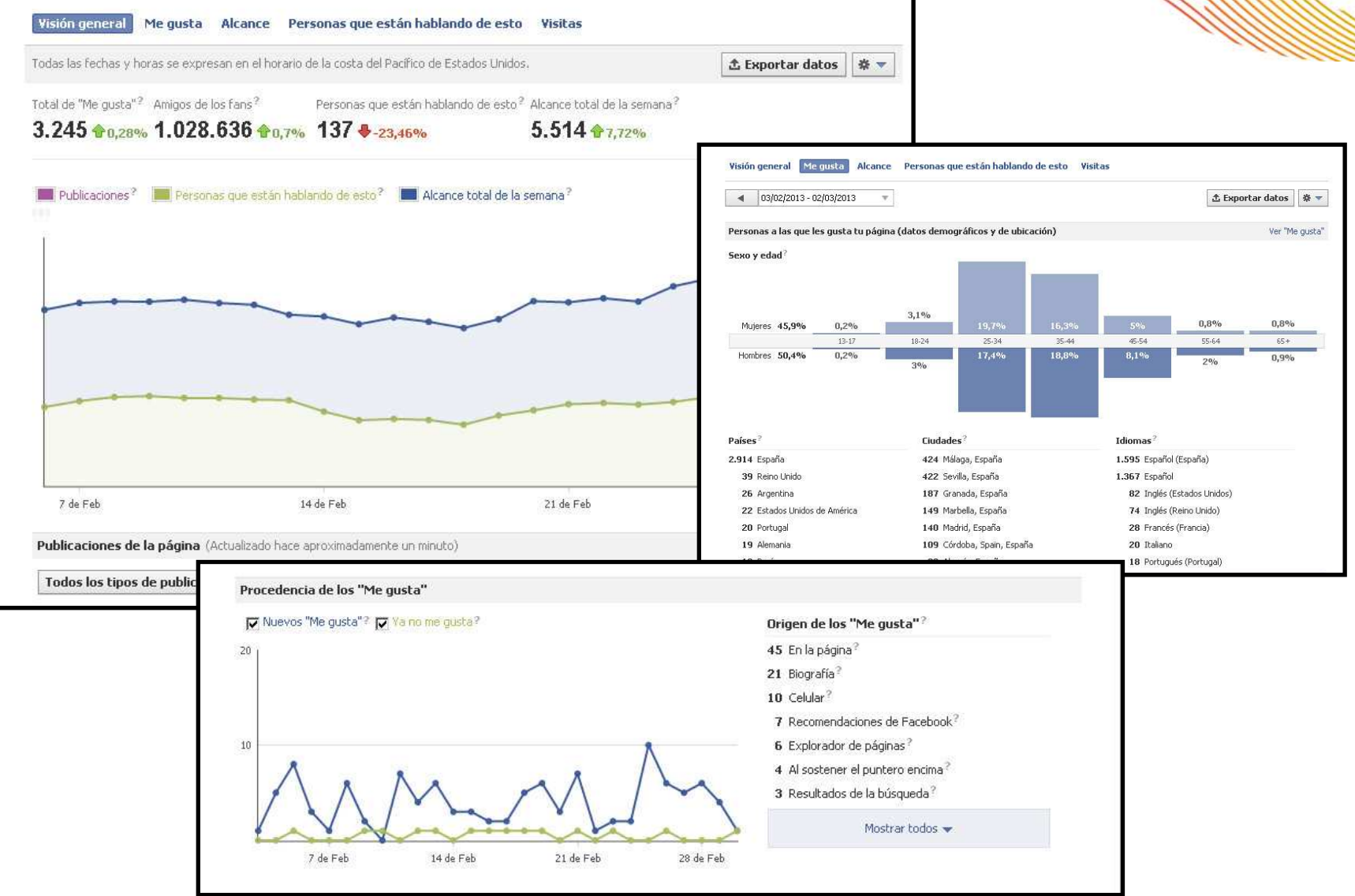

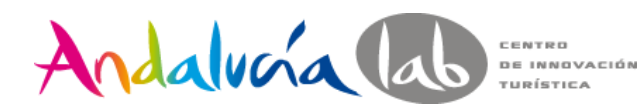

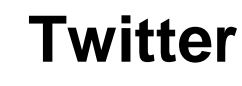

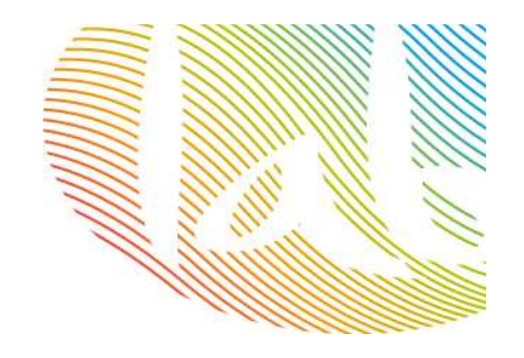

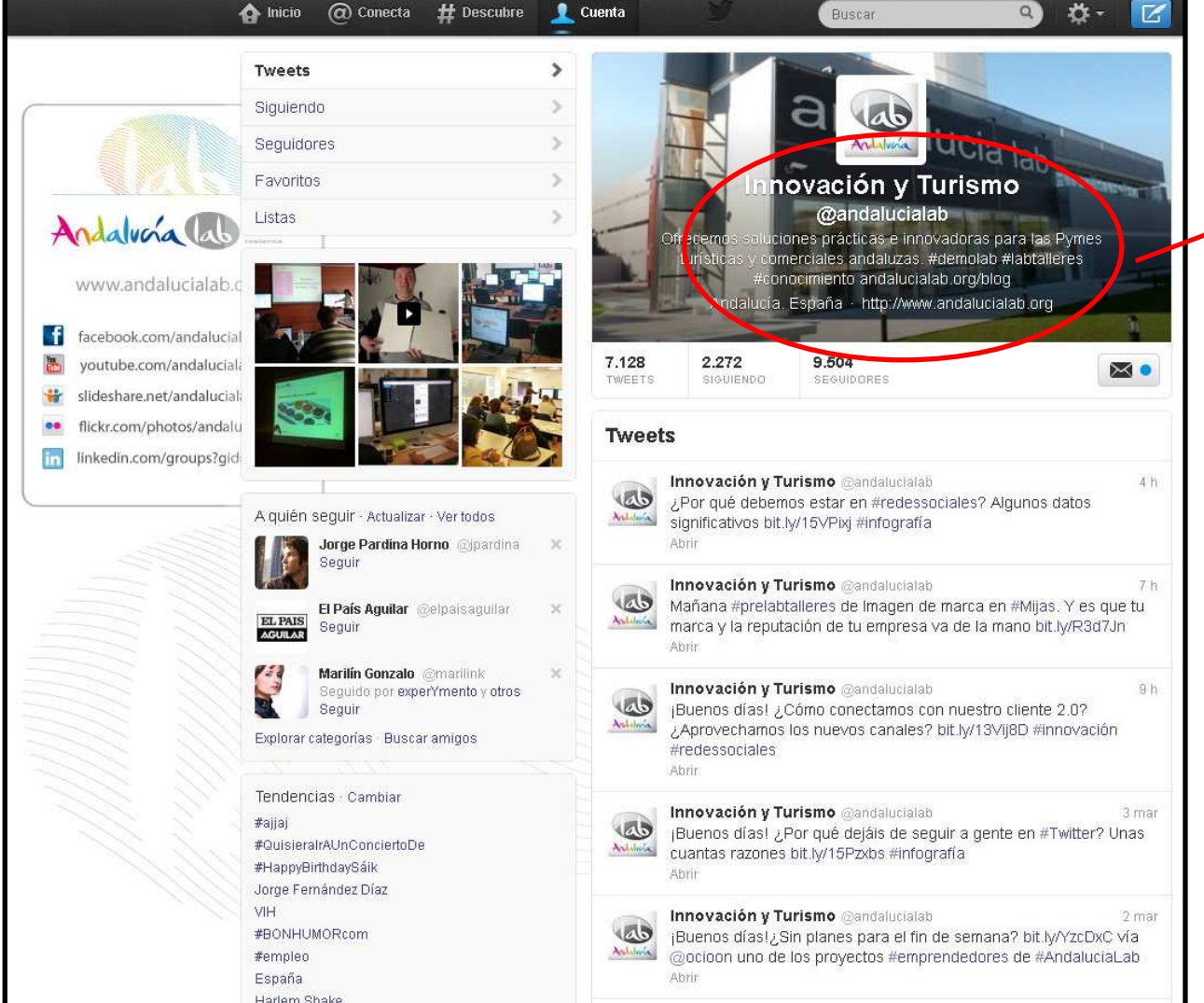

**Tu negocio debe quedar reflejado en tu perfil: nombre, logo, descripción…**

Límite 15 caracteres en el nombre.

 $Tweet = 140$  caracteres. lenguaje directo y sencillo.

Ideal: 2-3 tweets al día

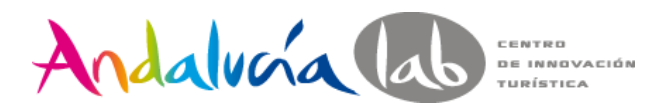

## El lenguaje de Twitter

Menciones:

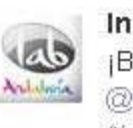

#### Innovación y Turismo @andalucialab

2 mar ¡Buenos días!¿Sin planes para el fin de semana? bit.ly/YzcDxC vía @ocioon uno de los proyectos #emprendedores de #AndaluciaLab Abrir

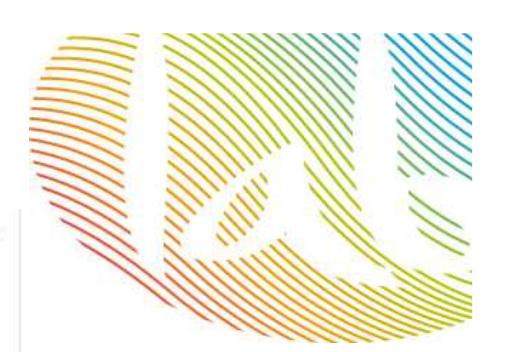

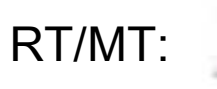

Innovación y Turismo @andalucialab

 $21h$ 

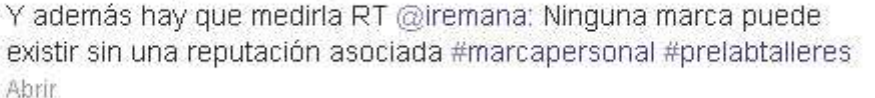

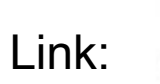

Innovación y Turismo @andalucialab ¿Por qué debemos estar en #redessociales? Algunos datos significativos bit.ly/15VPixj #infografía Abrir

4 mar

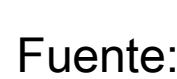

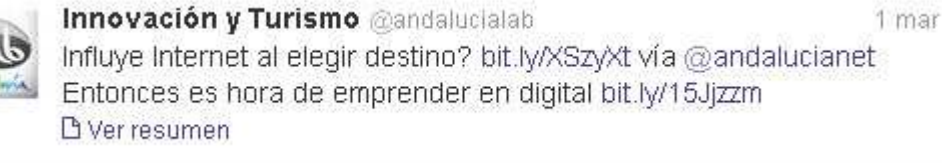

Con copia:

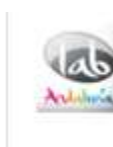

Innovación y Turismo @andalucialab 29 de mayo Ya están los asistentes inmersos en #prelabtalleres Adwords on.fb.me/KYTrrS gracias por venir yfrog.com/g0mj8gaj cc @epsdaniel 间 Ver foto

#DM #FF Seguir/follow Seguidor/follower

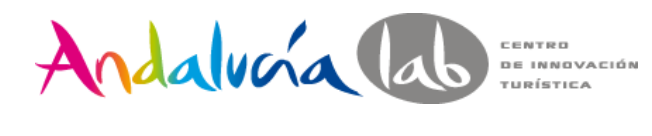

### **#Hashtag**

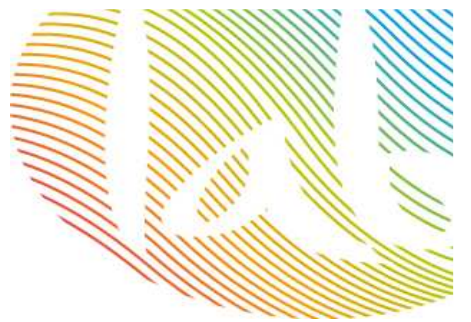

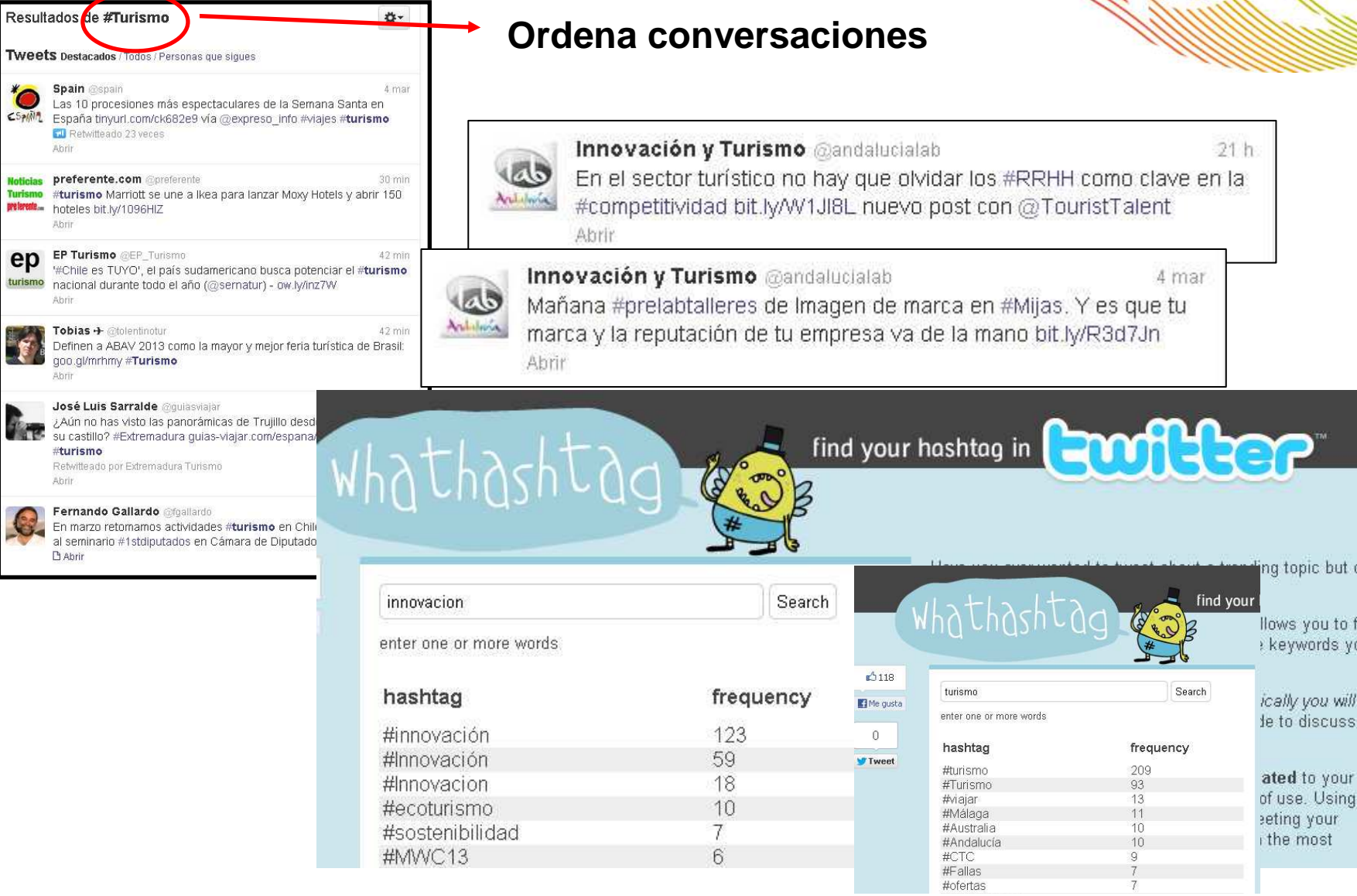

**#prelabtalleres**

 $\overline{t}$ 

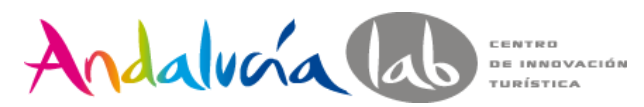

## **Plataformas gestión de redes sociales**

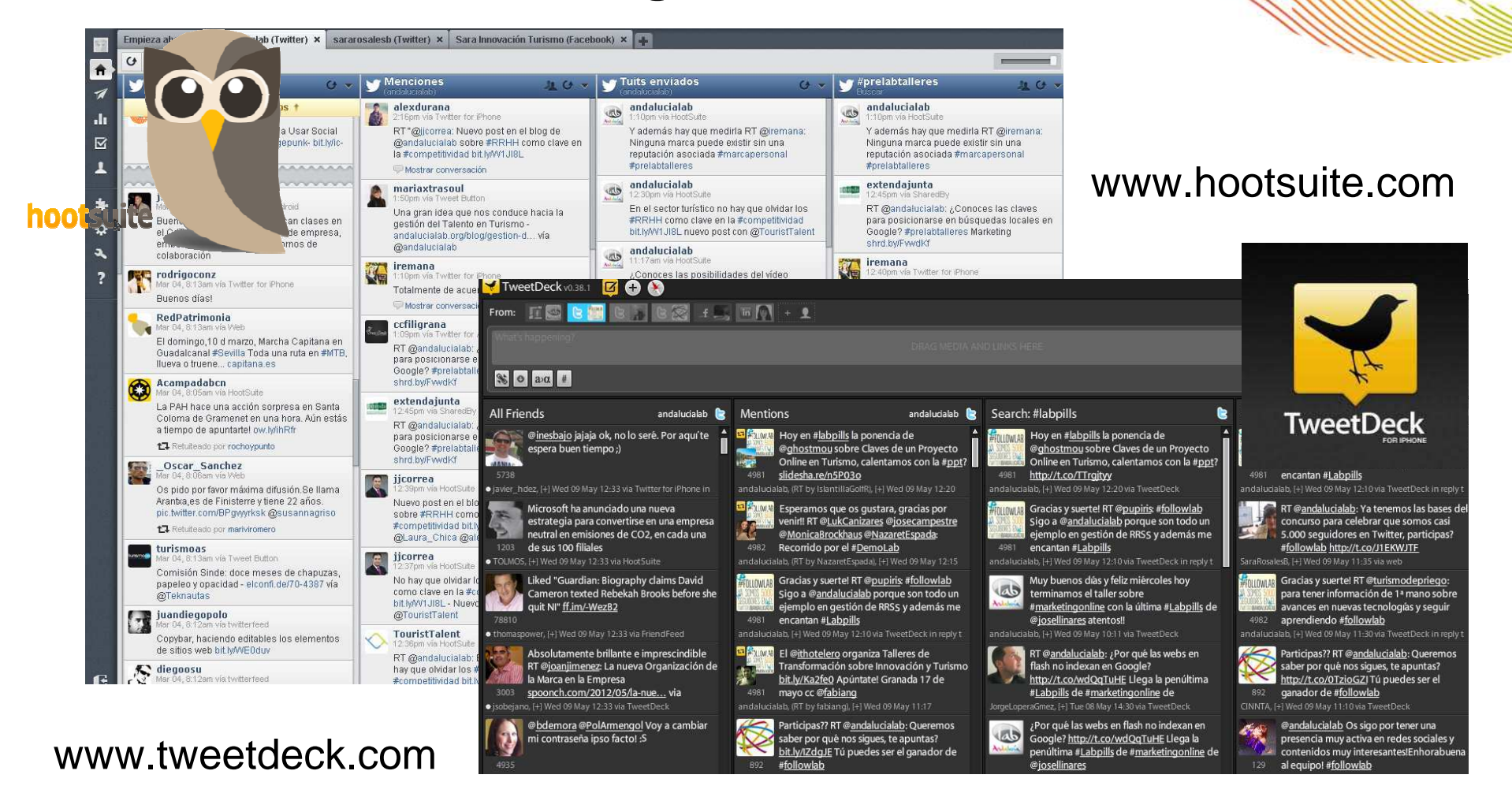

Programación de Tweets: carrousel de post

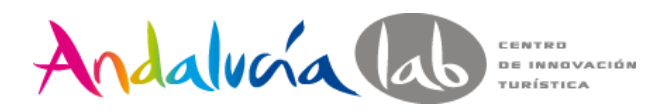

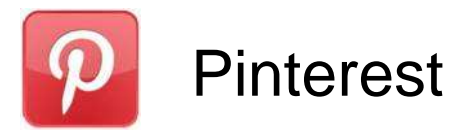

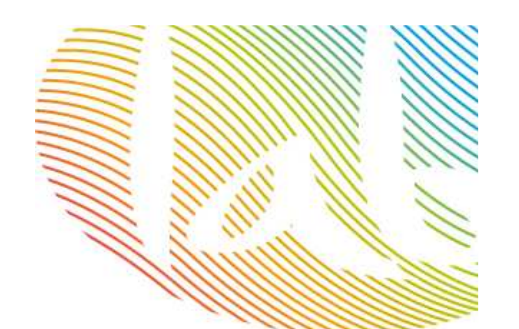

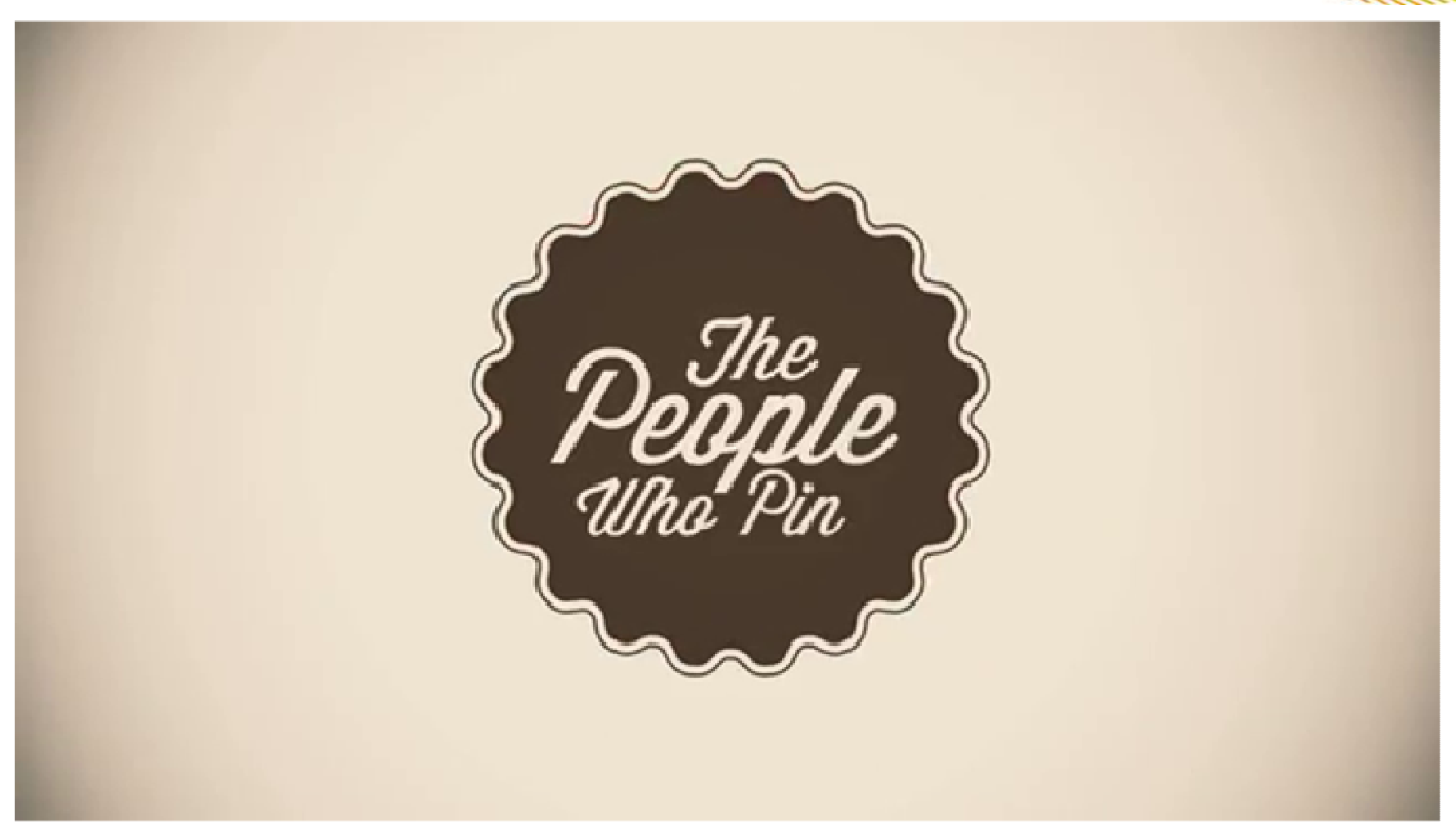

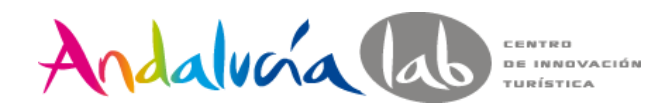

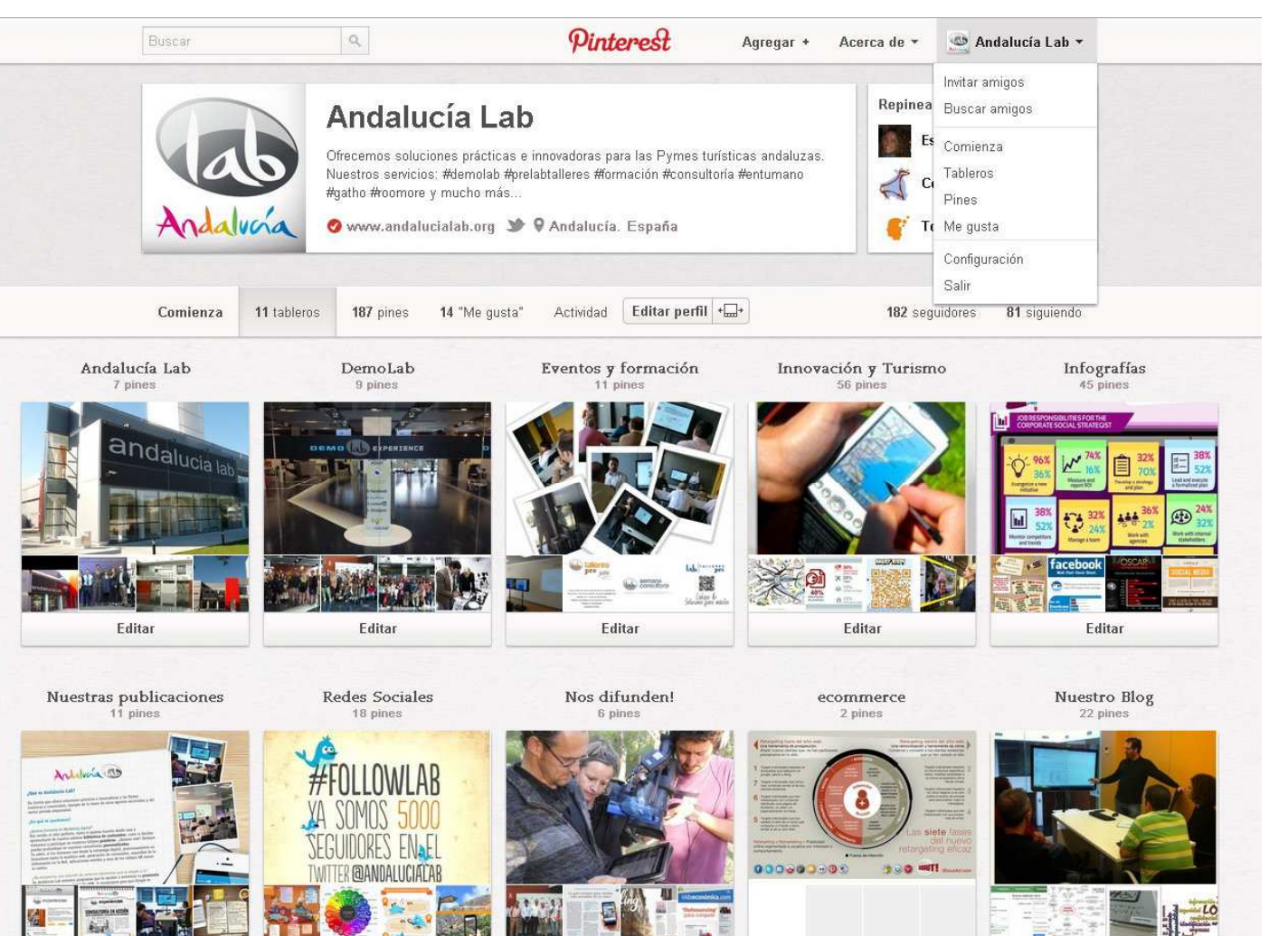

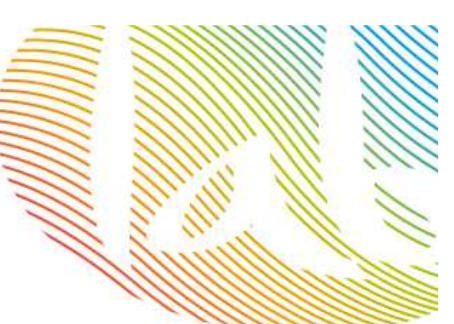

Pasar cuenta personal a empresa

Verificar cuenta

Insertar botones en web

Completar perfil

Crear tablones / boards

¡Escaparate online!

#### **http://business.pinterest.com/**

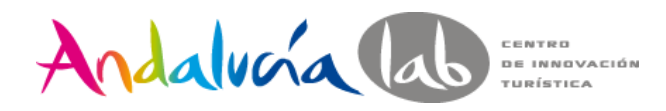

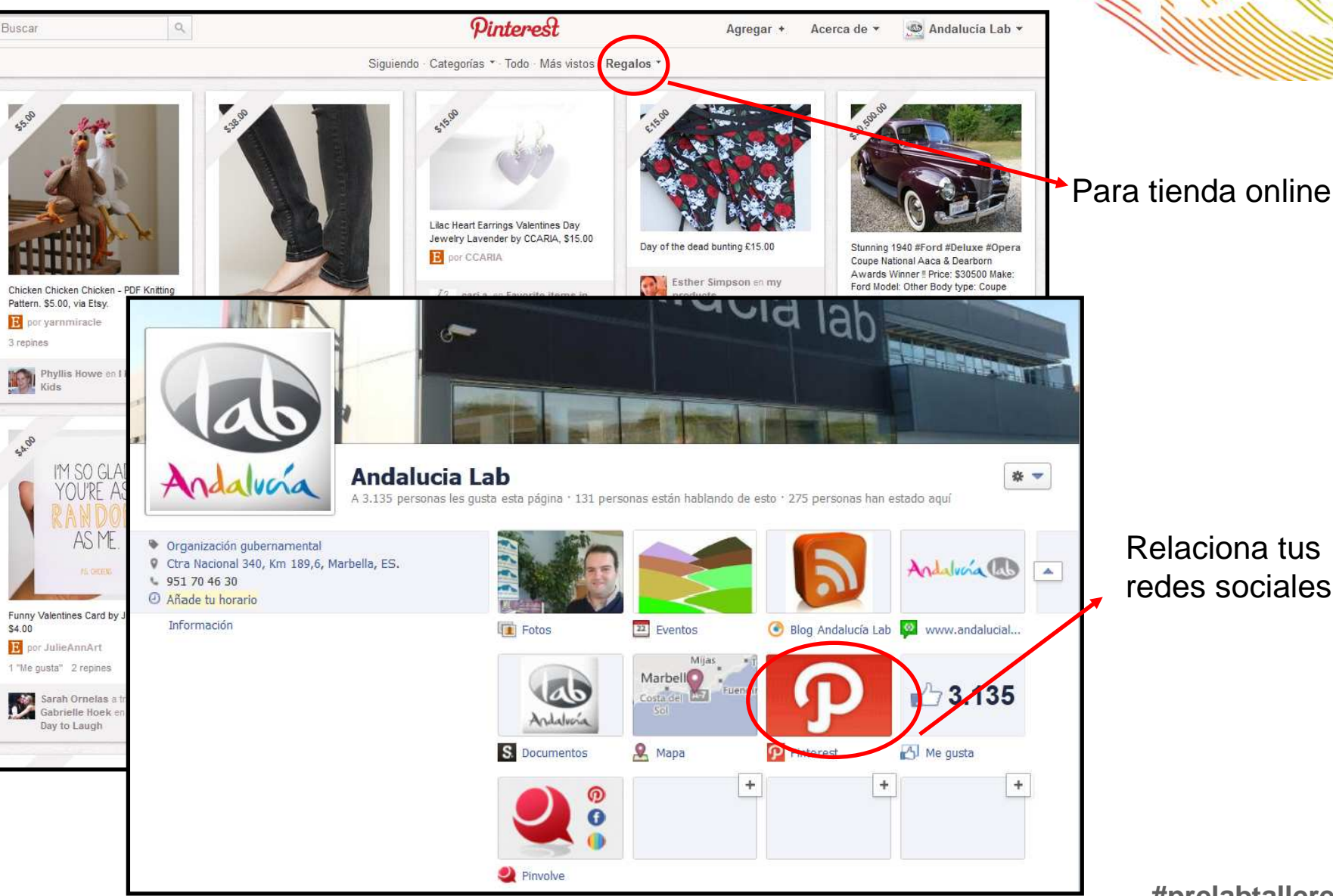

Relaciona tus redes sociales

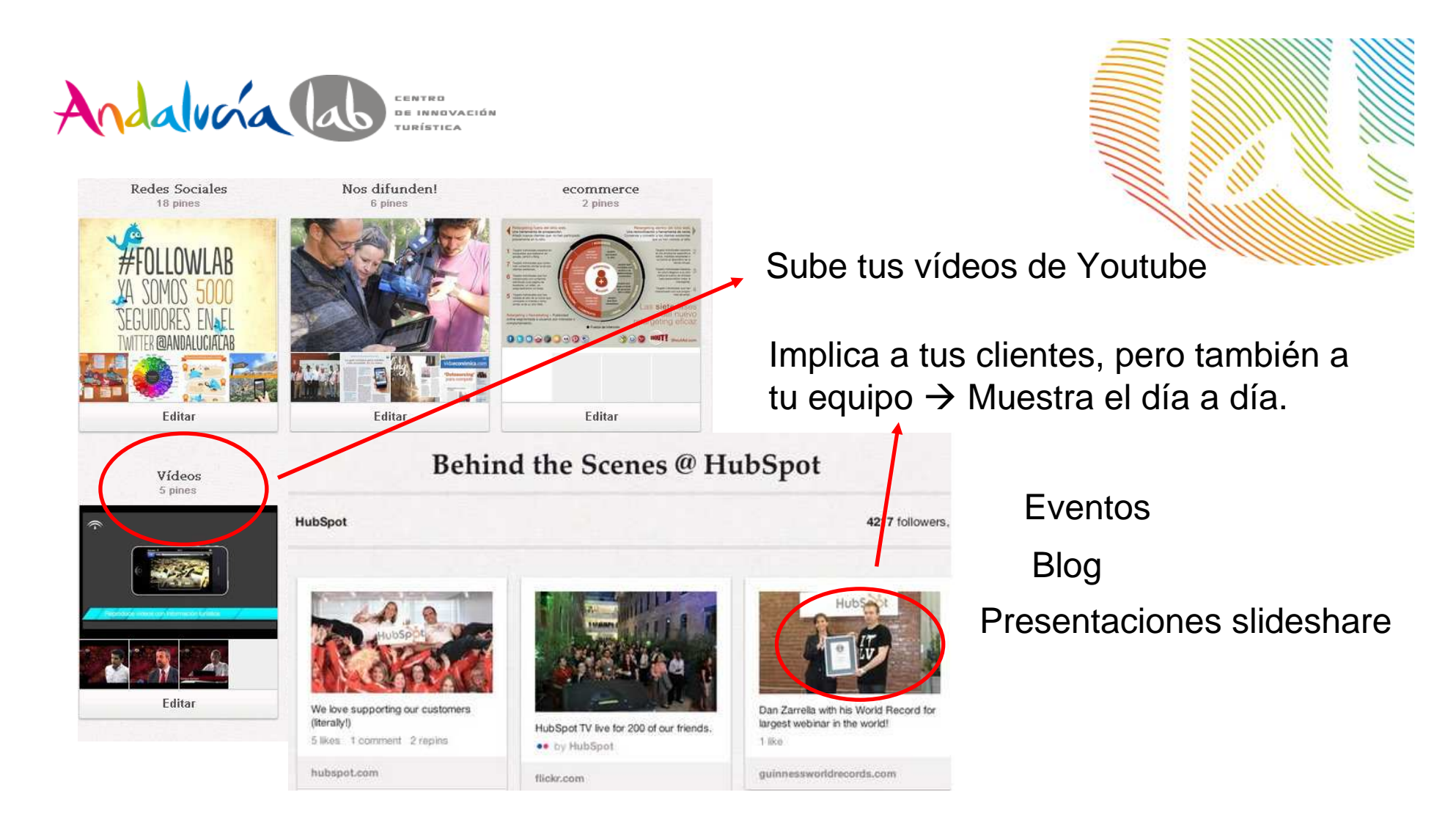

¡OJO! Cuida la calidad de tus imágenes y vídeos en tu web

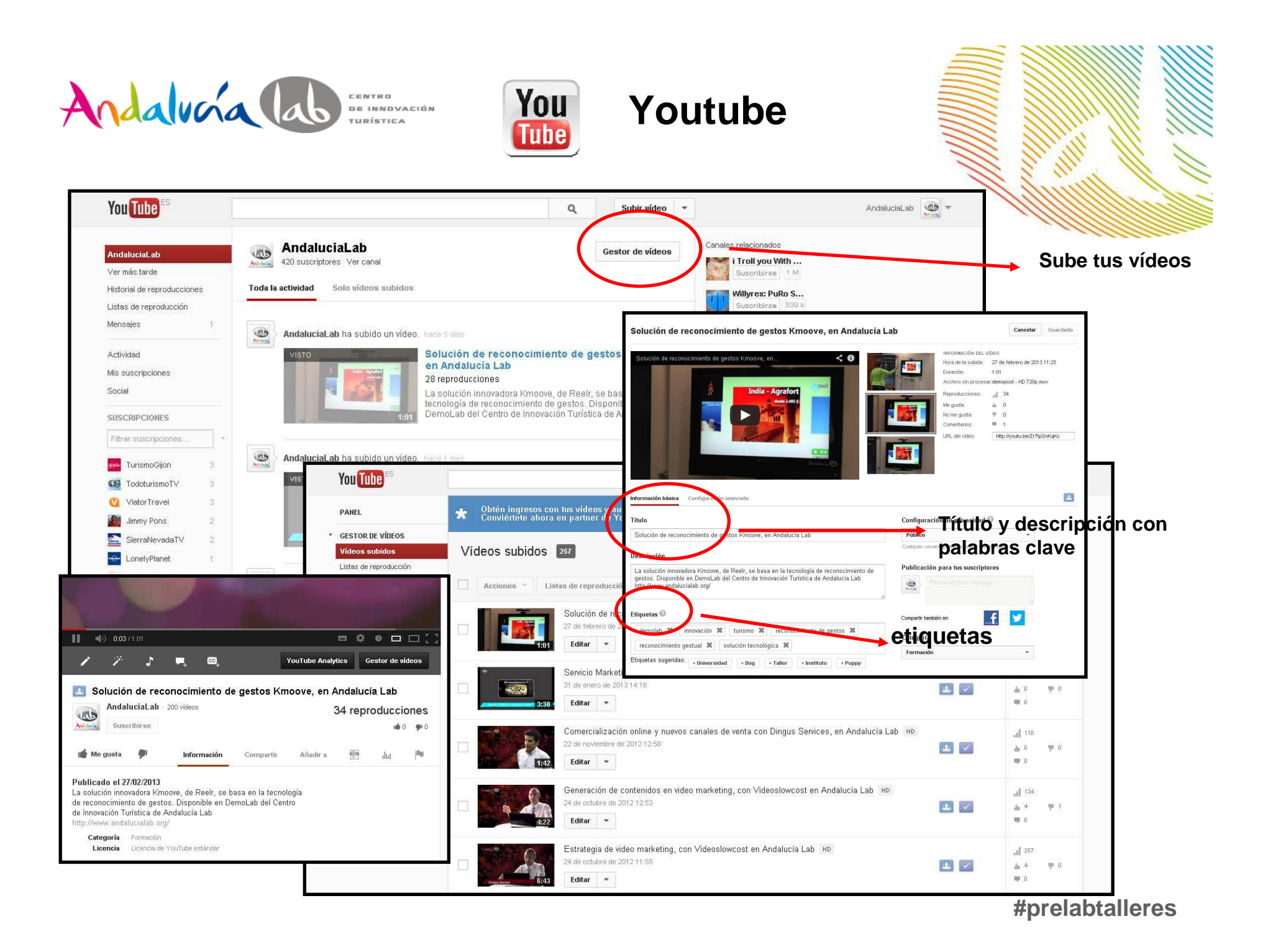

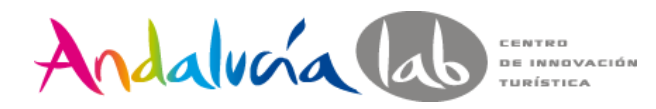

#### **Otras redes sociales**

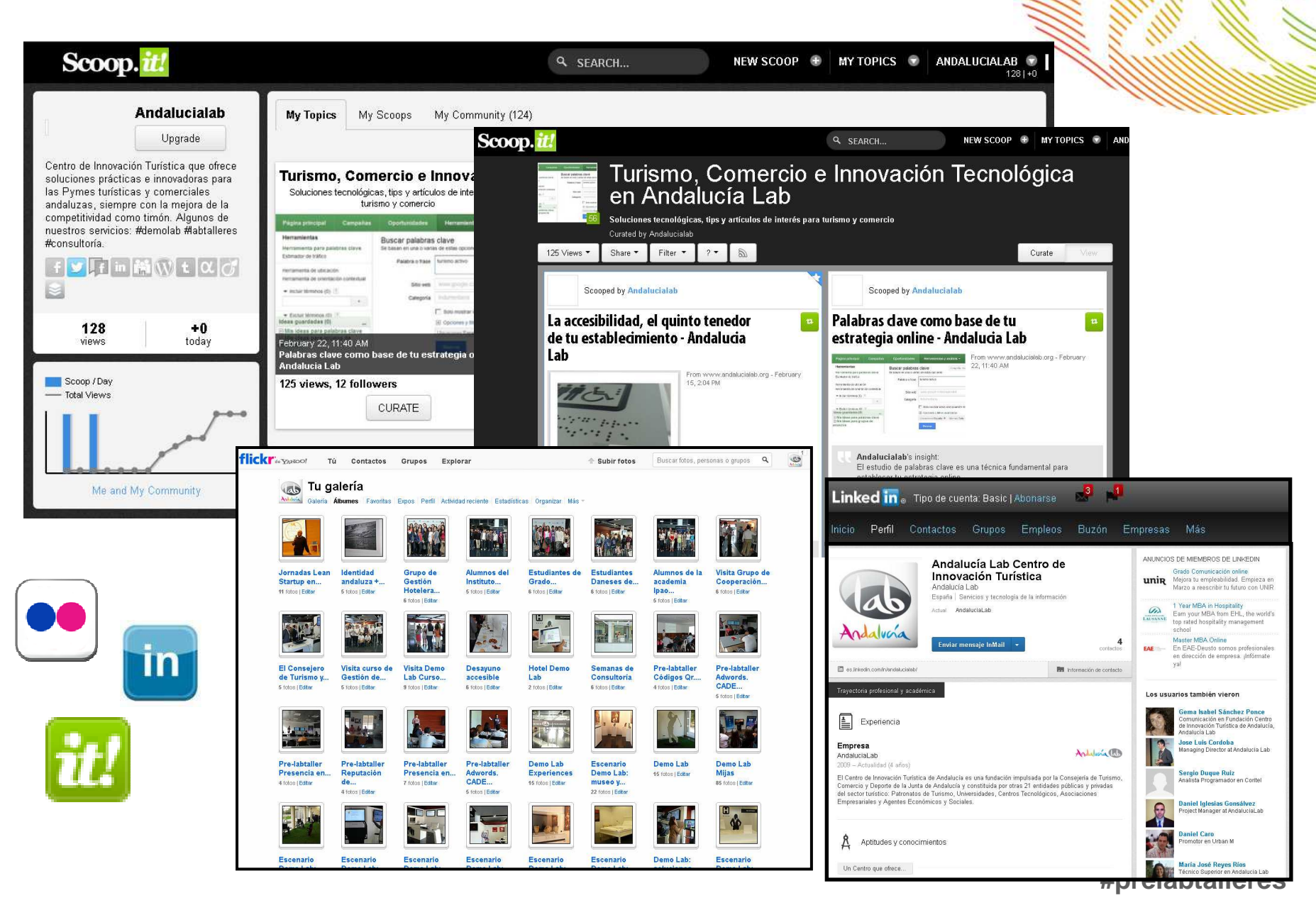

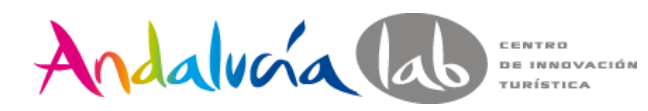

#### **Otras redes sociales**

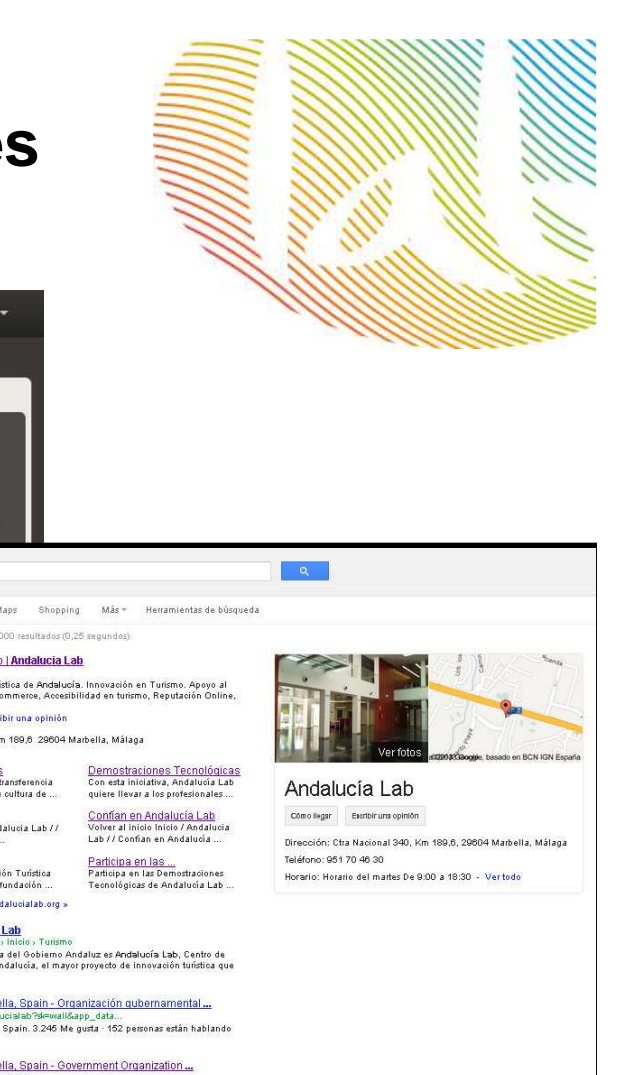

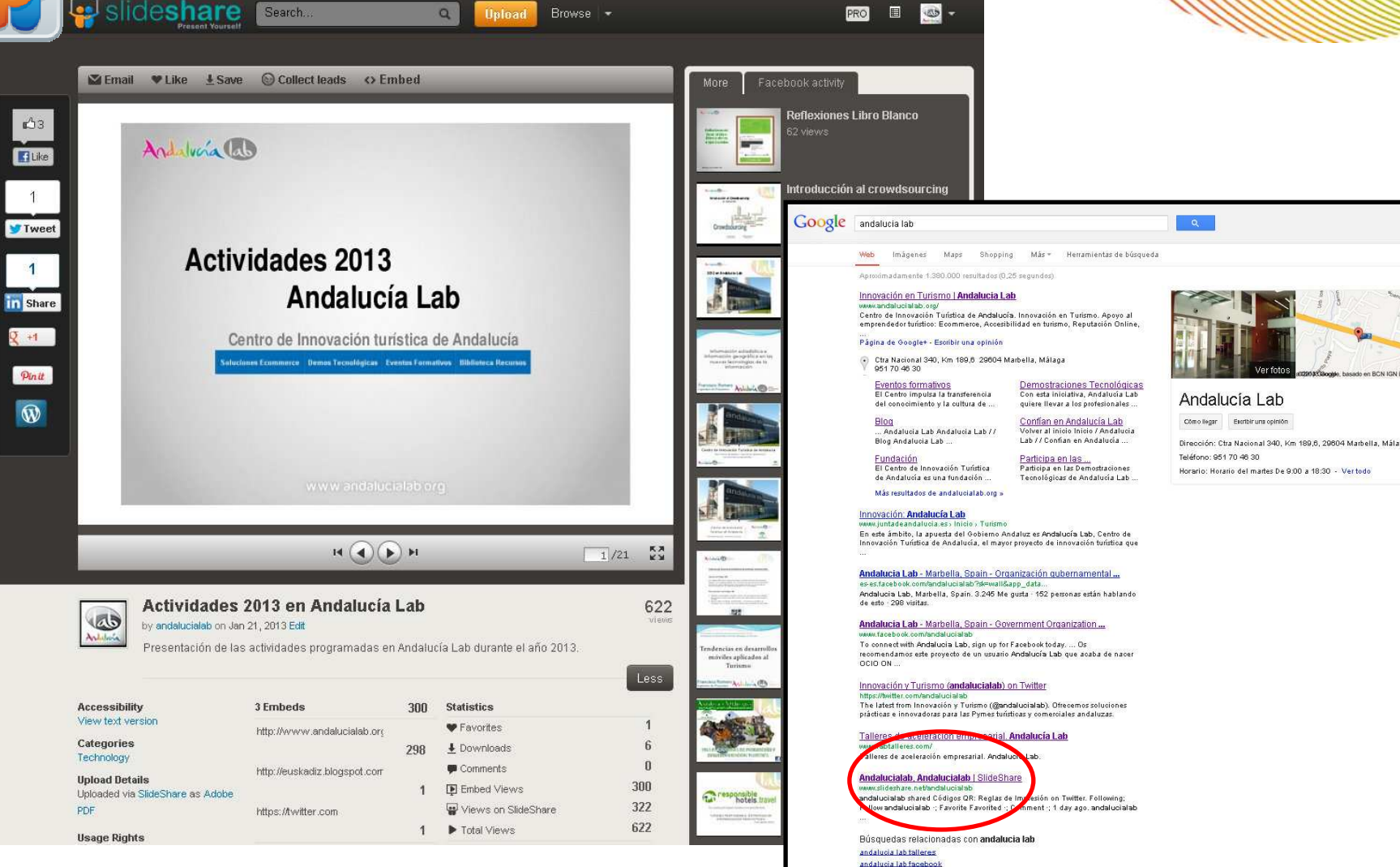

cinnta.

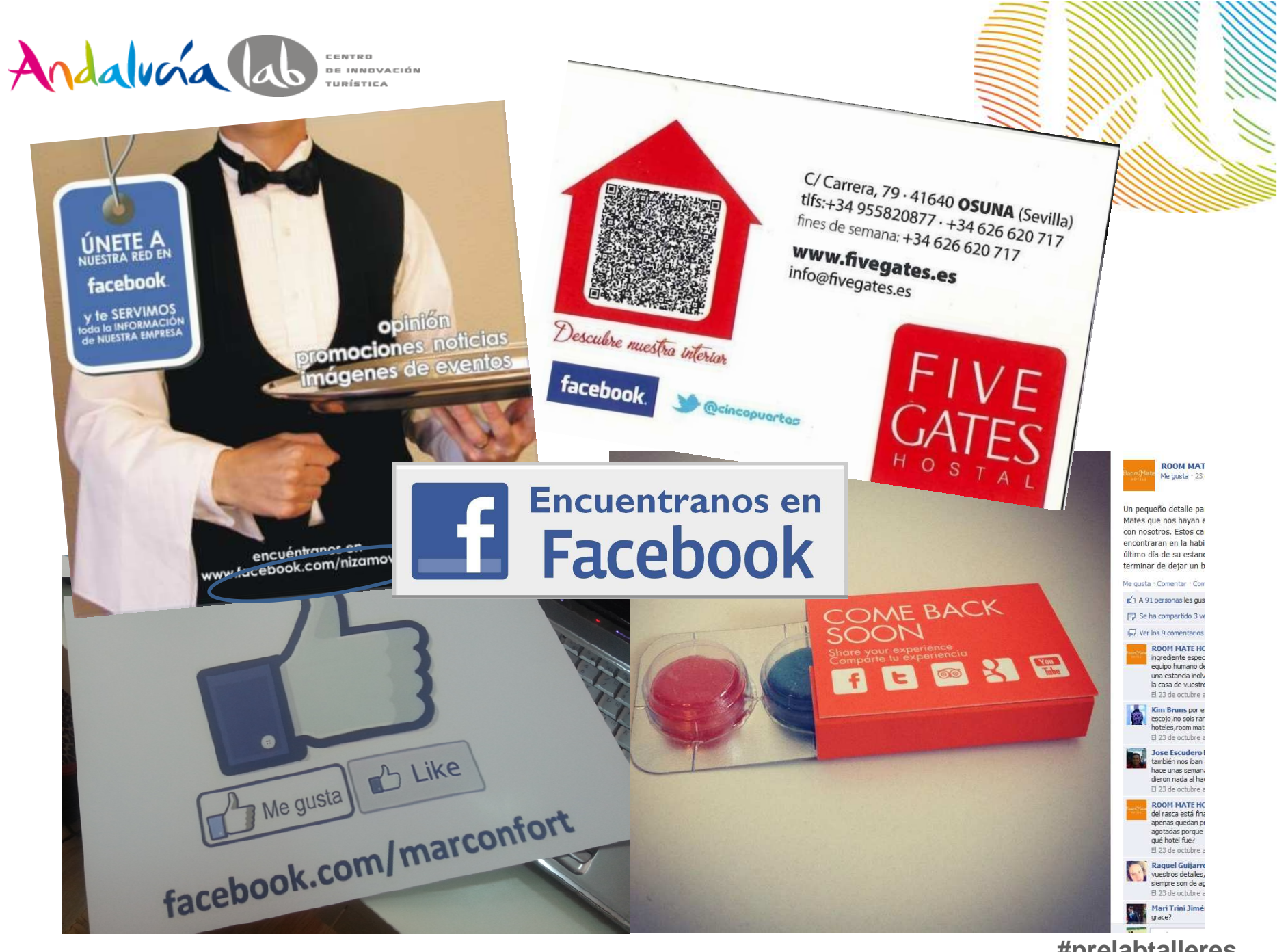

# Andalucía la dispositiva in como me encuentran?

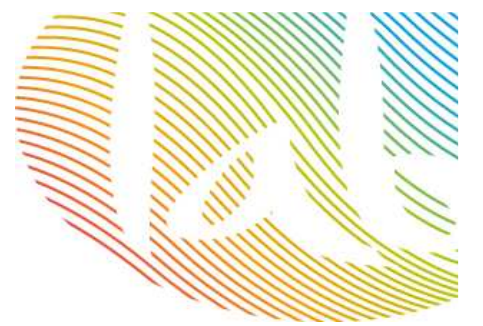

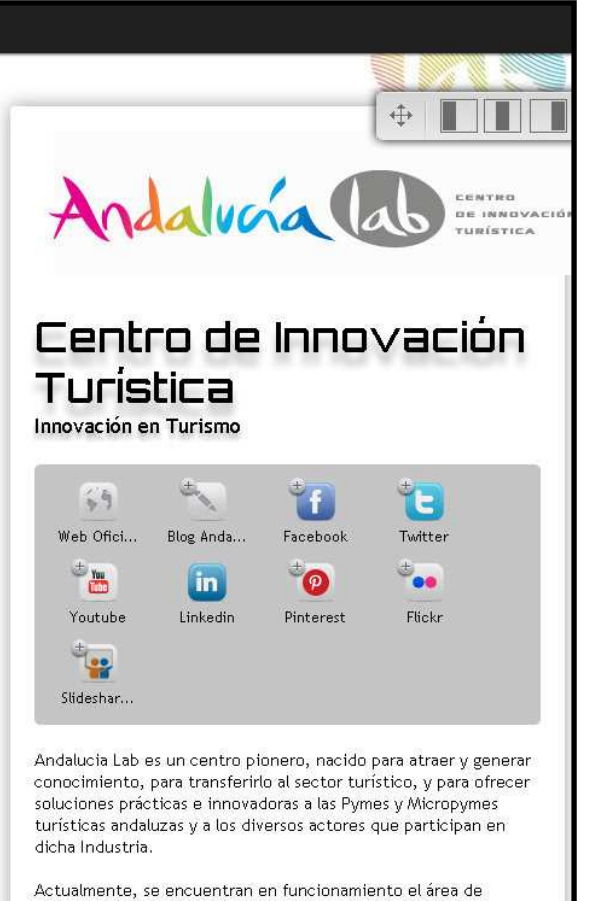

investigación (Research Lab), el área demostrativa (Demo Lab), centrada en dar a conocer las principales soluciones tecnológicas disponibles para el sector, y el área de asesoramiento (Consulting Lab). Además, realiza una intensa actividad de transferencia de conocimiento.

Ofrece servicios en materia de formación, consultoría, asesoría en la implantación de nuevas tecnologías y emprendeduría en ecommerce

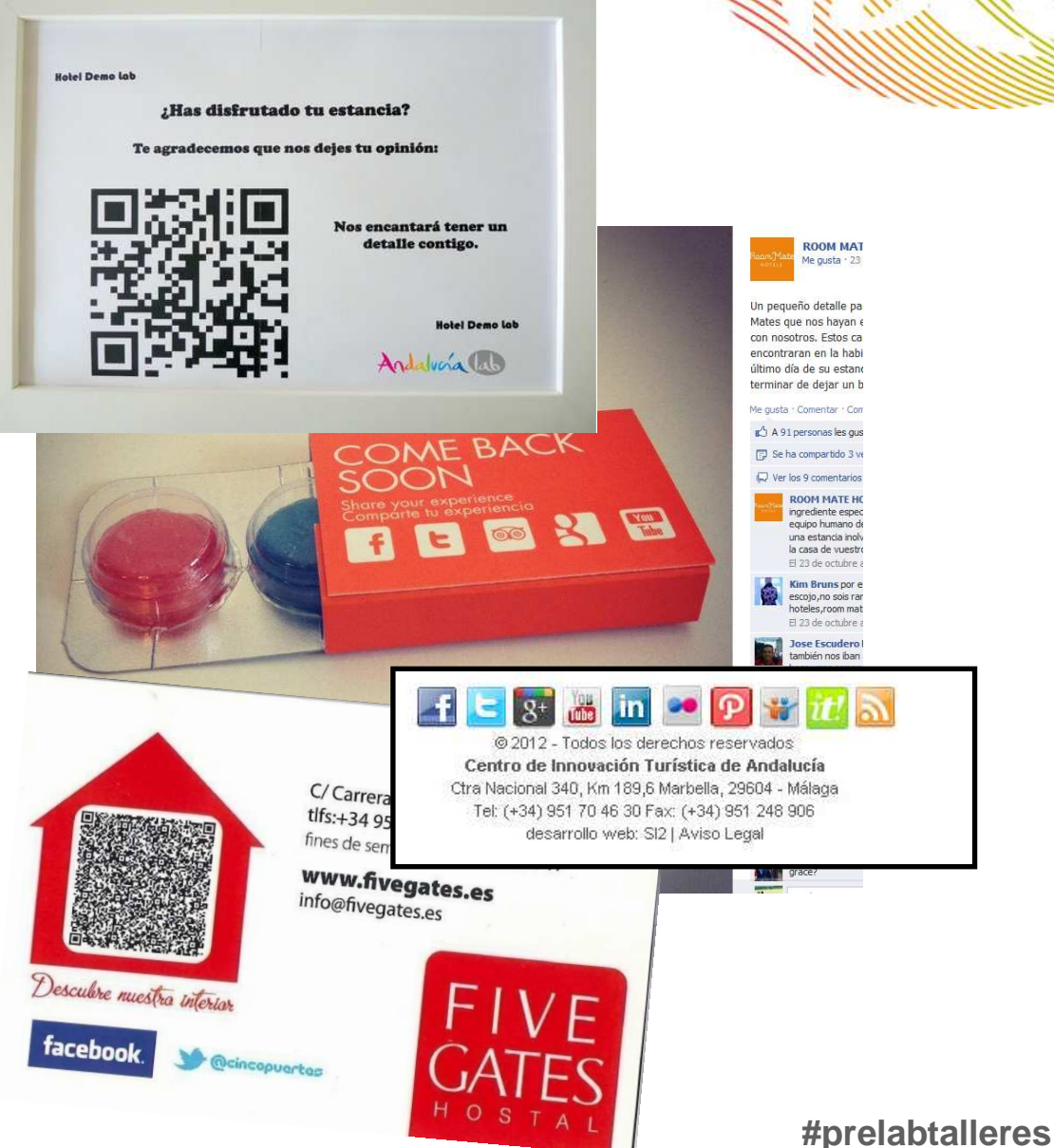

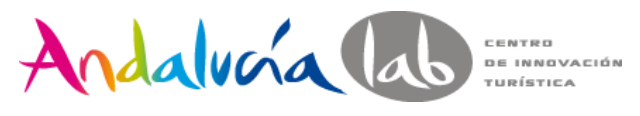

# **Por último, monitorizar…**

Interpretar, comprender y analizar los resultados en el Social Media.

No todo es tráfico, también fidelizar a nuestros clientes y usuarios, escucharlos, atenderlos, dialogar con ellos e involucrarlos en nuestro producto y marca.

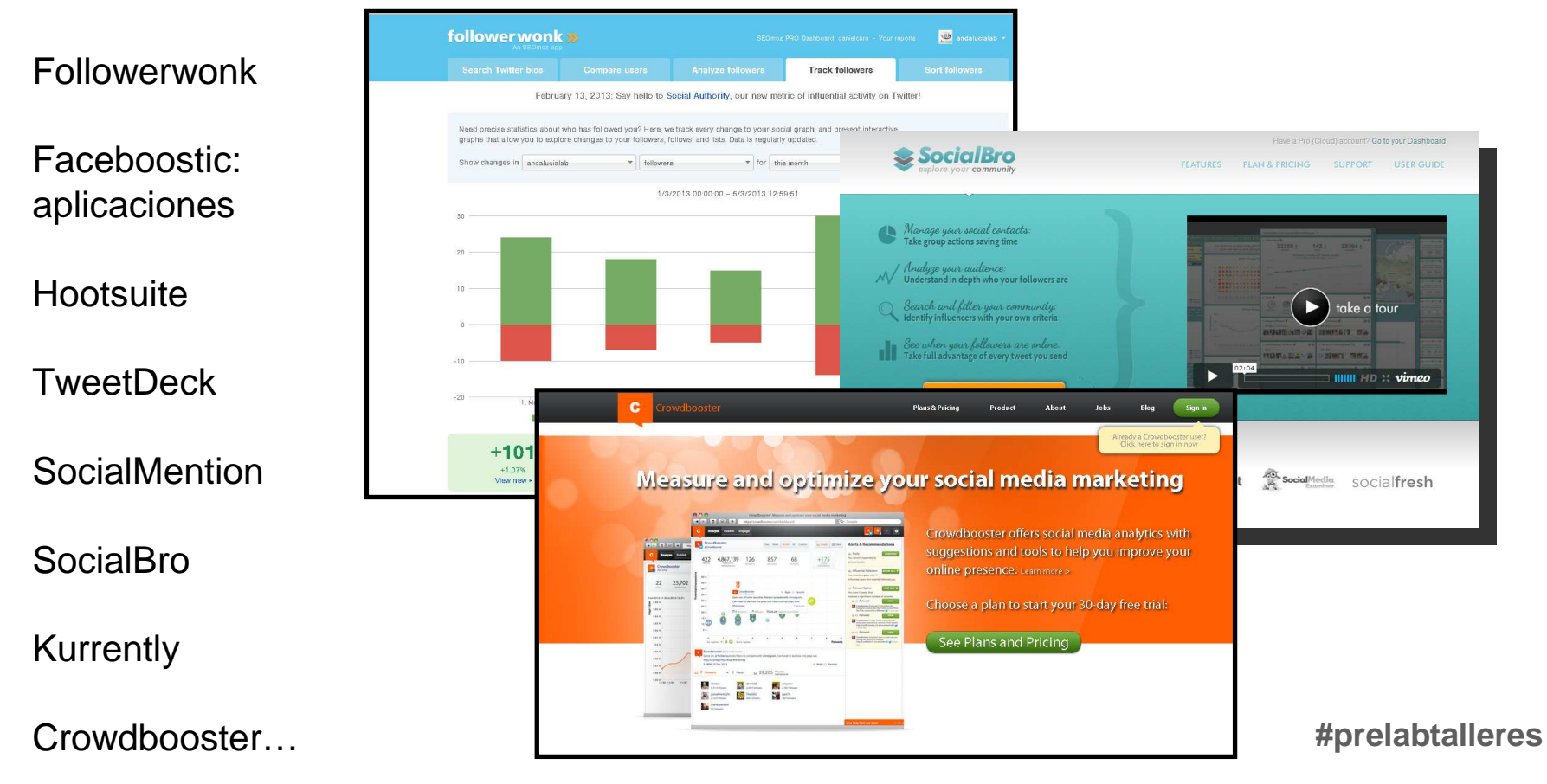